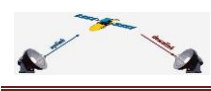

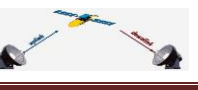

## Voorafie

Geweldig al die reacties. Zowel op de 'kanalenlijsten Hans' (dank Jeroensky) als op het multirail-experiment. Dat gaf zelfs een special over Inb's als resultaat (dank Edward H.).

Verder natuurlijk het gebruikelijke: reacties op nummer 9, kanalennieuws, DVB-T ontvangst en andere (leuke) satberichtjes.

Ditmaal op verzoek van een lezer in puntgrootte 11 (vinden jullie het een verbetering?) Je ziet: alle reacties worden zeer serieus genomen. Laat ze dus maar komen!

Gerard en Hans.

## **Inhoud**

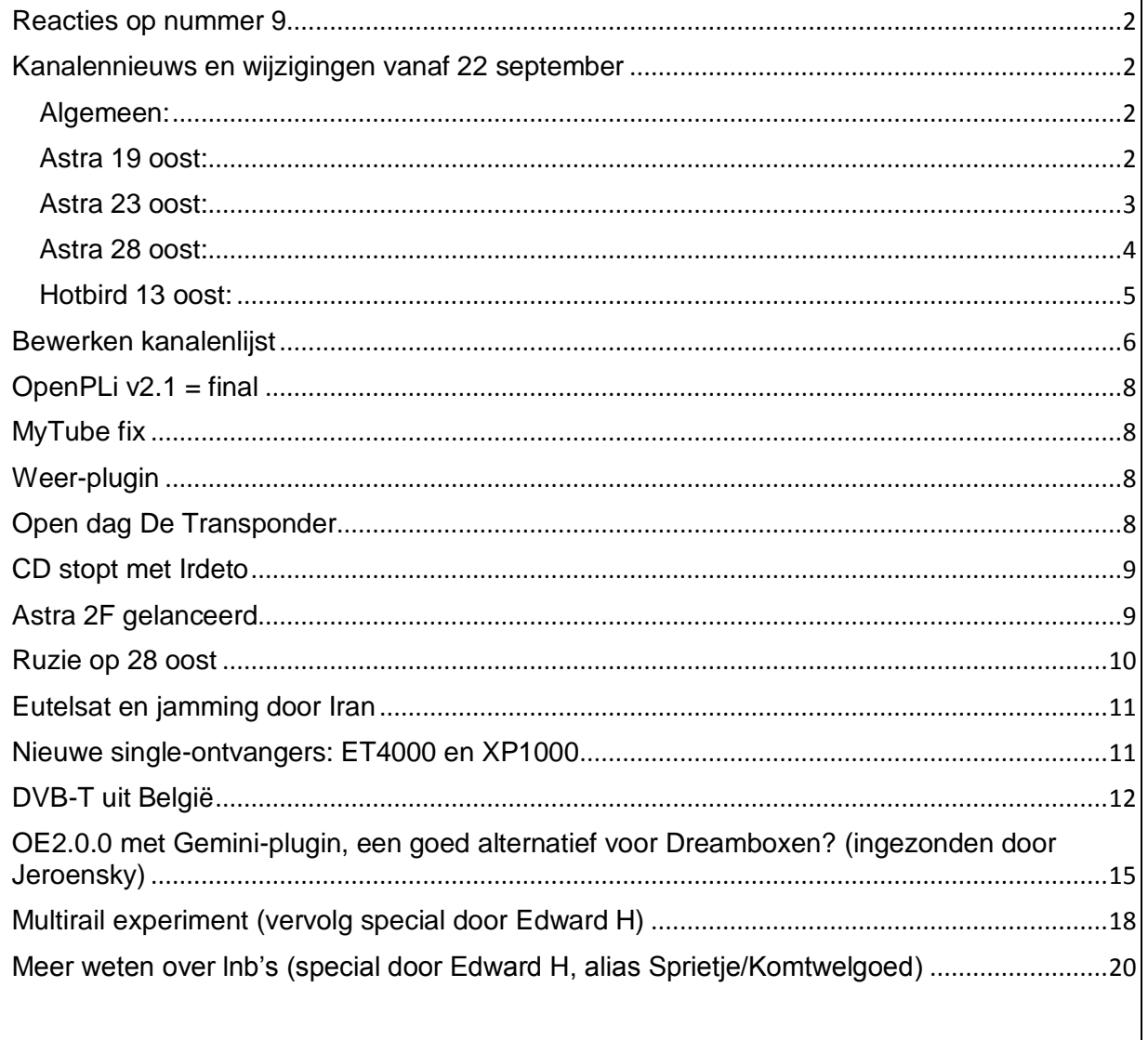

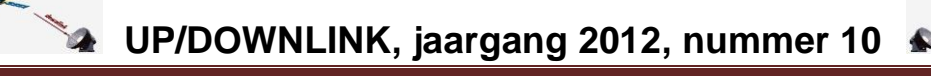

## <span id="page-1-0"></span>**Reacties op nummer 9**

Lezers gaven op nummer 9 (22 september) onder andere de volgende reacties:

- OpenPLi versie 3.0. Voor de receivers die dit image aankunnen wordt de oude versie 2.1 niet meer bijgewerkt. Er zou nog een (stabiele) versie 2.1 komen. Op 22 september kon men niet aangeven wanneer. Dat betekent dat er tot dat moment voor v2.1 geen software-updates meer zijn met o.a. kanalenlijsten;
- [Een ander stelde afgestapt te zijn van OpenPLi](http://www.sat4all.com/forums/topic/326652-kanalenlijst-hans-18-september-2012/page__st__10#entry2106055) door het closed source beleid van DMM. Hij gebruikt nu Opendreambox met Gemini plugin 3.2 en download de kanalenlijsten. Dat kan natuurlijk ook. Zie ook hierna een bijdrage van hem;

Verder: *Nolan* [vroeg op het forum OpenSat4All](http://www.opensat4all.com/topic/4134-kanalenlijst-hans-28-september-2012/#entry8975) of er ook 'Kanalenlijsten Hans' beschikbaar komen voor de originele firmware van AZBox. We weten dat bepaalde images op de AZBox wel de bedoelde kanalenlijst in een automatische software-update geven, maar de originele… Wie het weet mag reageren.

## <span id="page-1-1"></span>**Kanalennieuws en wijzigingen vanaf 22 september**

In deze rubriek altijd na algemeen nieuws een opsomming van gewijzigde zenders van de satellieten *Astra 19, 23* en *28* en de *Hotbird*.

### **Algemeen:**

- <span id="page-1-2"></span> **VT4** noemt zich nu **VIER**. Op 28 september stopten de uitzendingen in mpeg-2 op Astra 19 oost. VIER is nu enkel in mpeg-4 te ontvangen op Astra 23 oost;
- **AutoMotoSport HD** zal per 1 oktober door Canal Digitaal en TV Vlaanderen worden doorgegeven (code);
- Op 15 oktober zal de Astra 2F de **radiozenders van de BBC** op andere transponders brengen. Deze transponders zijn 'spotbeams'; meer gericht op the UK en daarom ver in Europa niet meer te ontvangen [\(aldus TotaalTV\)](http://www.totaaltv.nl/index.php?action=nieuws&id=10418). Hetzelfde staat [tv](http://www.totaaltv.nl/index.php?action=nieuws&id=10415)[zenders](http://www.totaaltv.nl/index.php?action=nieuws&id=10415) te wachten;
- De BBC gaat met hd voorrang geven aan de regionale versies van BBC One. Daarom zal BBC Two HD mogelijk pas in 2013 te zien zijn. BBC HD zou voorlopig blijven [\(bron\)](http://www.totaaltv.nl/index.php?action=nieuws&id=10412).

### **Astra 19 oost:**

<span id="page-1-3"></span>(20/09) **Fashion TV Spain**, fta;

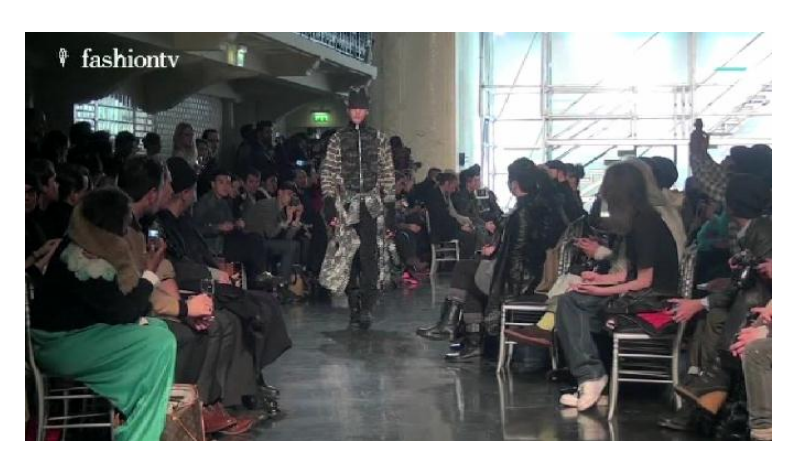

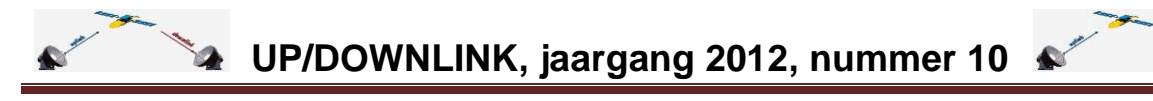

 (22/09) **Magic Star** (interactieve radio en tv) is verhuisd. Op de oude plek test **Juwelo Pur**, fta;

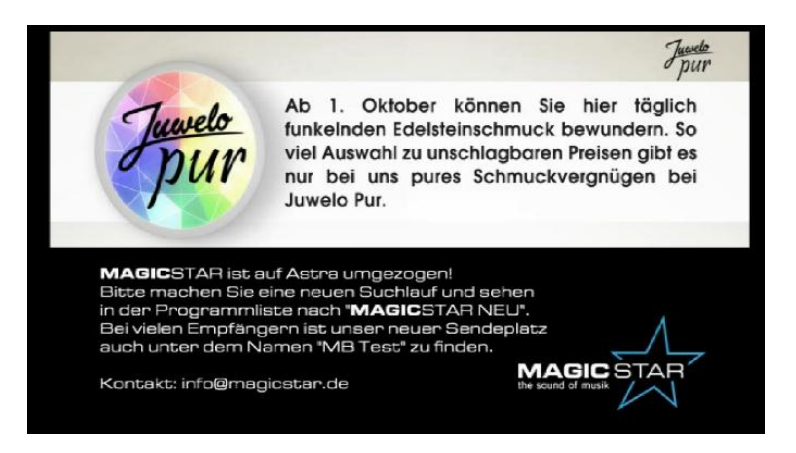

- (27/09) **AXN HD Germany** (Sky Germany), code;
- (27/09) **TV TRWAM** (Pools), fta, extra frequentie;

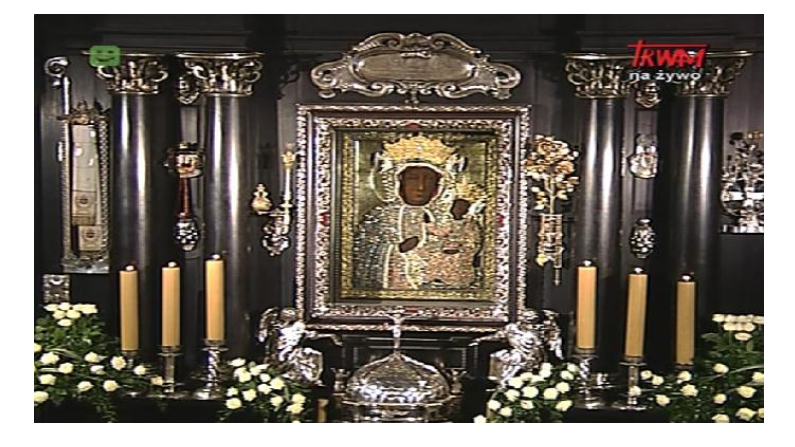

- (28/09) het Vlaamse **VIER** verdween in de mpeg-2-variant;
- (01/10) het Oostenrijkse **Tele5 HD** begon, code. Net als het Duitse **GemsTV** (Teleshop), fta;
- (01/10) voor de gelovigen begon **Sonlife Broadcasting Network** op een nieuwe frequentie, fta;
- (07/10) het Franse **Direct Star** noemt zich nu **D17**. Zusterzender **Direct 8** heet nu **D8**. Ook op de Hotbird werden deze namen doorgevoerd;
- (10/10) modezender **Fashion One** kreeg weer een extra frequentie, fta.

## **Astra 23 oost:**

<span id="page-2-0"></span> (25/09) testbeelden verschenen van **HBO HD**, **HBO 2** en **HBO 3**. Officiële start: 1 oktober. Zie ook dit [artikel over Home Box Office bij Satellitemagazine:](http://www.satellitemagazine.com/?id=66&id2=133) de strijd om de kijker voor Film1 en HBO;

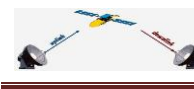

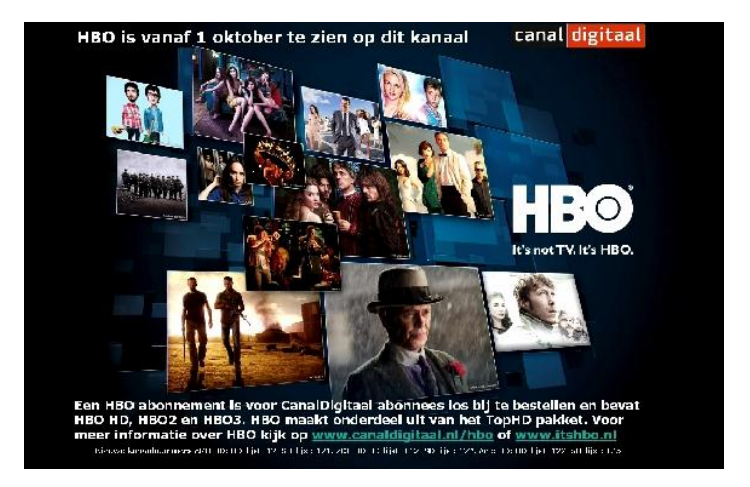

- (28/09) het Vlaamse **VIER** in mpeg-4;
- (01/10) **HBO** startte officieel via Canal Digitaal;
- (09/10) de Vlaamse zenders **VIER, Vijf, Vitaya** zitten nu in mpeg-4 op 12721 V. Bij de mpeg-2-variant is de looptekst 'bijna einde' te zien. Overstappen dus hard nodig!;
- (16/10) **TV Petka** neemt de plaats in van Retro Music TV (Tsjechië), vooralsnog fta.

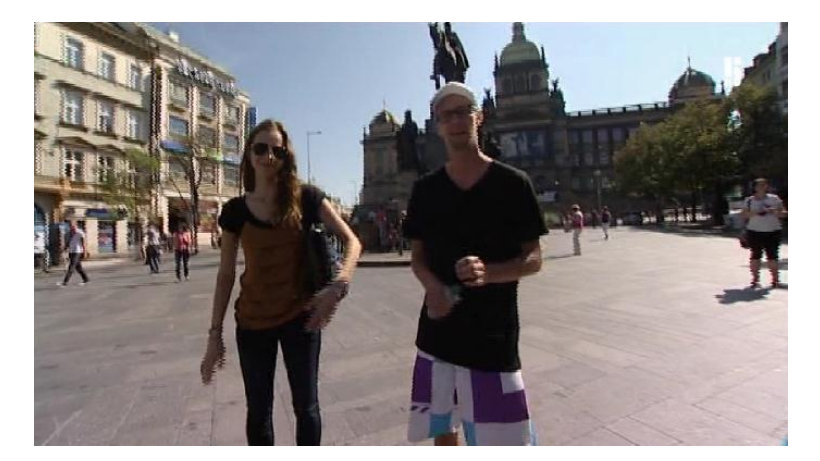

**Astra 28 oost:**

<span id="page-3-0"></span>(20/09) **Klear TV** (UK/Afrika), fta;

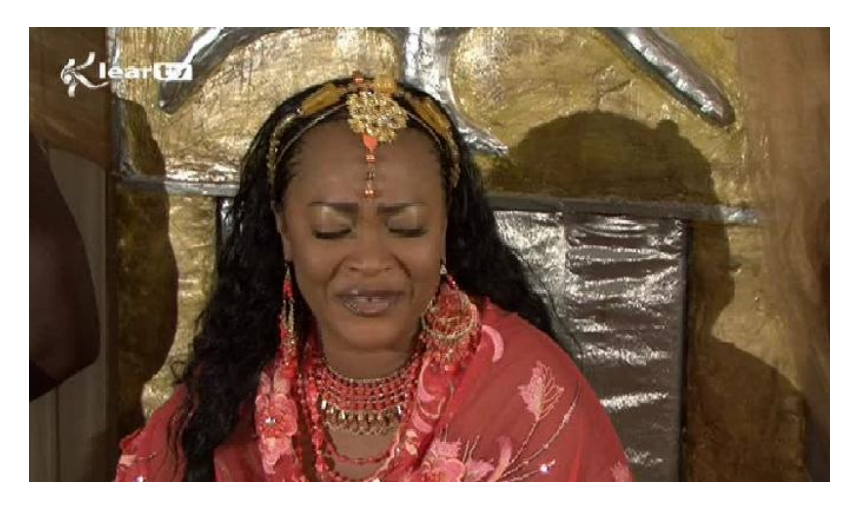

- (20/09) Sky Atlantic +1 (Sky UK), code;
- (27/09) **BBC HD** en **BBC One HD**, wijziging transponder in 8PSK. FEC: 2/3;

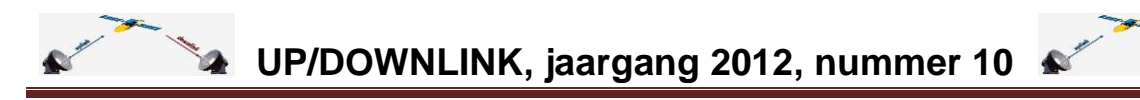

- (02/10) **Nick Jr +1** begon (Sky UK), code;
- (04/10) **Nickelodeon +1** (Sky UK), code;
- (04/10) 12524 H is een nieuwe transponder met diverse zenders afkomstig van 12643 H;
- (06/10) **Sky Movies 007** (zowel sd als hd), code. In plaats van Sky Showcase;
- (08/10) **E! HD** begon (Sky UK), code;
- (12/10) wisseling van BBC-zenders op de transponders 10773 H, 10802 H en 10818 V. Denk aan **BBC Three, BBC Four, BBC News, BBC Alba, CBBC en CBeebies**;
- (13/10) **Capital TV** en **Heart TV**, muziek, fta. [Zie ook hier;](http://www.totaaltv.nl/nieuws/10559/Nieuwe_muziekkanalen_ongecodeerd_op_satelliet.html)

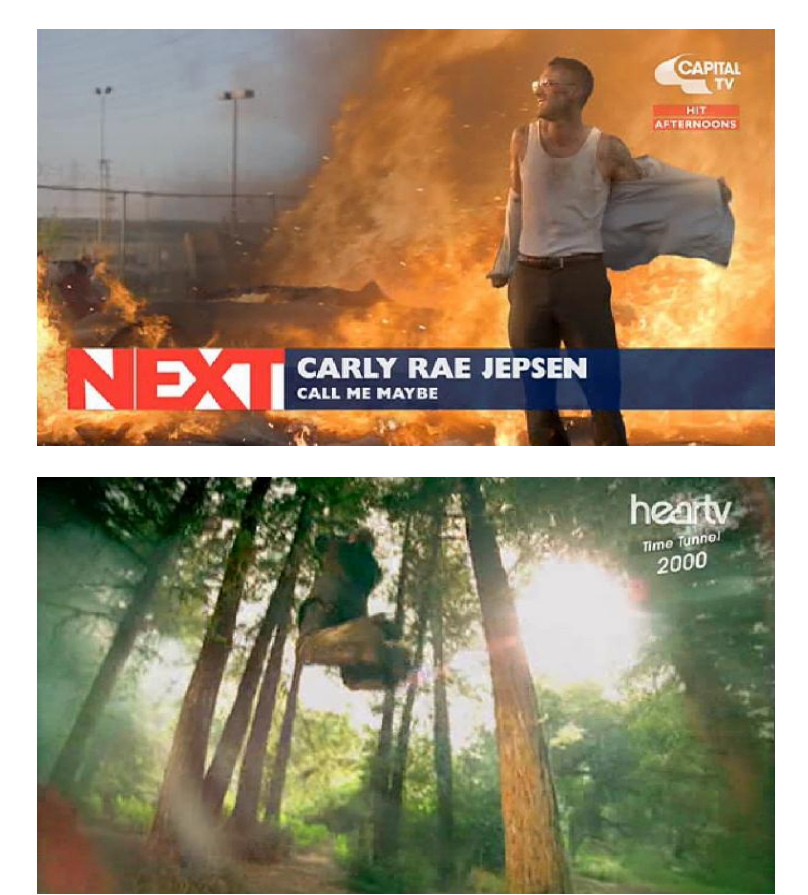

 (15/10) De BBC zal radiozenders een andere positie geven. Op 15 oktober waren op twee transponders (10788 V en 10803 H) de radiozenders met een epg-cijfer al te beluisteren.

### **Hotbird 13 oost:**

<span id="page-4-0"></span>(28/08) **Kliksat** (Perzië), fta;

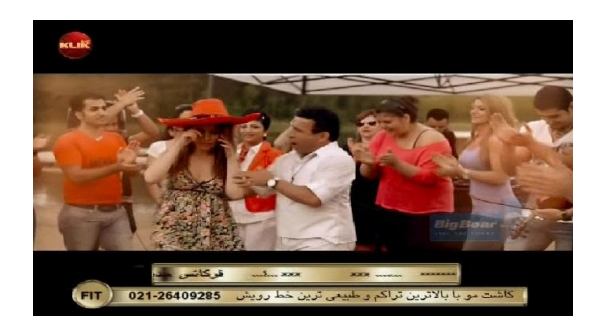

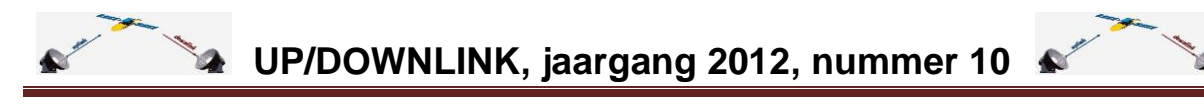

 (26/09) 13 oost, **Sterk TV** (Turks/Koerdisch) nam de plaats in van het Arabische Al Anwar, fta;

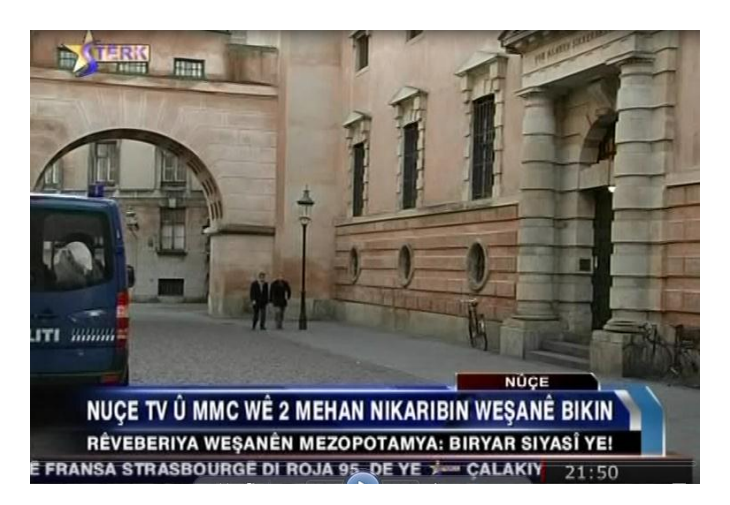

- (01/10) Sky Italy brengt **Cinema 007** in sd en hd, code;
- (03/10) **TVP** (Arabisch), fta;
- (10/10) **SanMarino TV** en **Bahrein International**, fta;

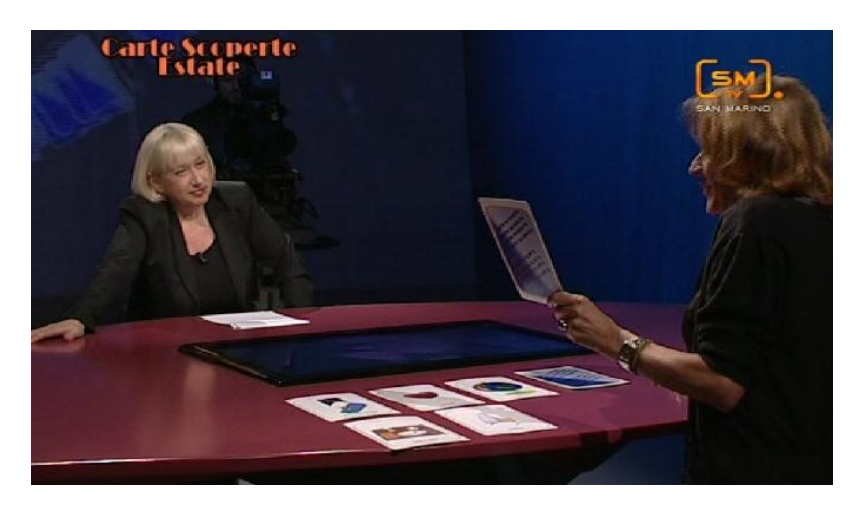

### <span id="page-5-0"></span>**Bewerken kanalenlijst**

Regelmatig krijgen we reacties op de *Kanalenlijst Hans*. Indien de wensen simpel ingewilligd kunnen worden zal dat niet worden nagelaten. Op 7 oktober mailde gebruiker Peter de volgende vraag: "Ik vind de kanalen lijsten enorm gemakkelijk, het probleem is dat ik ondanks dat ik een TV Vlaanderen abonnement heb, dat ik niet al de kanalen kan zien. Dus ik vroeg me af of jullie hier op een of andere manier rekening mee zouden kunnen houden. Bvb, door naast Belgie en Nederland bvb nog een lijstje te maken, TV Vlaanderen basic, TV Vlaanderen basic+, .."

Antwoord: helaas, hier kunnen we niet aan beginnen. Er zijn zoveel abonnementen bij Canal Digitaal en TV Vlaanderen dat men straks teveel moet zoeken. Daar komt bij dat sommige kijkers nog zenders plussen (film, sport, erotiek, …). Geen beginnen aan. Daarom is de tip: bewerk de kanalenlijst.

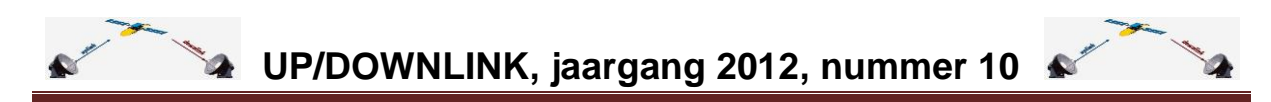

Dit bewerken kan op twee manieren: snel en langzaam. Snel: haal de kanalenlijst binnen op de pc/laptop met een editprogramma (DreamSet of DBE), bewerk de lijst en stuur deze terug naar de receiver. Langzaam: ga in het boeket op de te verwijderen zender staan, druk op de menutoets en ga naar *Invoer verwijderen*. Dat dan per te verwijderen zender schoont de lijst op.

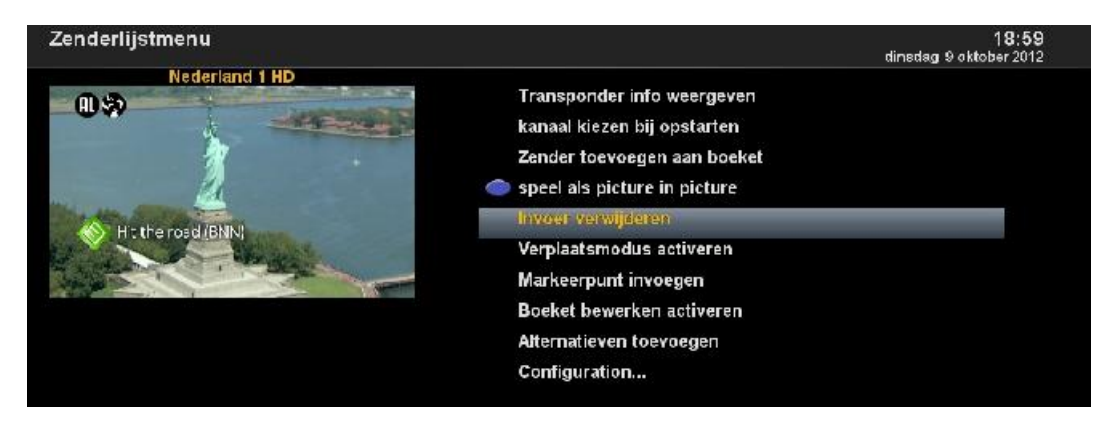

Peter reageerde met "Bedankt voor het antwoord. Met de pc is het inderdaad niet zo moeilijk om een persoonlijke lijst te maken."

Dan het *editen met een Mac*: hiervoor is DreamSet niet geschikt. Er is echter een alternatief voor de appelgebruikers: iDreamX [\(zie o.a. deze link\)](http://www.macupdate.com/app/mac/24263/idreamx). We hebben een van onze lezers bereid gevonden een bijdrage te schrijven over alle foefjes in dit programma. Deze bijdrage komt naar verwacht in het volgende nummer (11).

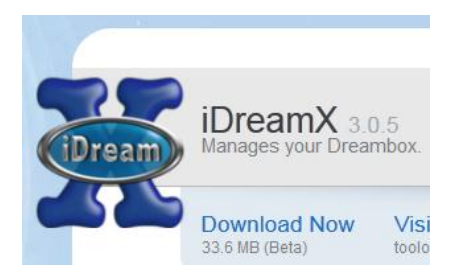

Er blijkt overigens ook een DBE-versie voor Mac te zijn, [zie hier](http://www.dreambox.it/tools.htm#settings) *en via [Google-translation](http://translate.google.com/translate?hl=nl&sl=auto&tl=nl&u=http%3A%2F%2Fwww.dreambox.it%2Ftools.htm%23settings) in NL* Nog niet getest. Op deze site is een [korte videodemo](http://dreamboxedit-mac-edition.mac.informer.com/) te zien.

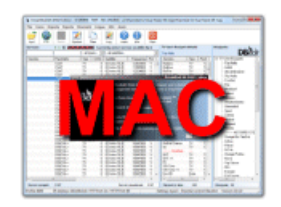

### **b b** DreamBoxEdit-IHAD Edition 5.0.0.3 **MAC OS**

Versione per utenti MAC di questo ottimo editor di settings. Il porting di questa versione e' stato realizzato da Bobsilvio. Da provare assolutamente.

Per maggiori informazioni leggi qui

Tot slot nog eens hoe je de *Kanalenlijsten Hans* op je satreceiver kunt zetten:

 Downloaden van een site (bijvoorbeeld [De Transponder](http://www.detransponder.nl/Downloads.php#kanalenlijsten) maar ook satforums) en overzetten met een edittor: [DreamSet,](http://www.dreamset-editor.com/index.php) [DBE](http://openpli.org/wiki/DreamboxEdit) of voor Maccers iDreamX. Weet je niet meer hoe dat moet? Zie op de site bij [presentaties](http://www.detransponder.nl/Downloads.php#presentaties) november 2009: zelf een

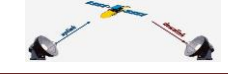

kanalenlijst maken en bij specials/2011 (DreamSet, beginners, gevorderden, zowel voor Enigma-1 als Enigma-2);

 Automatisch binnenhalen via de software. Gebruikers van OpenPLi versie 2.1 kunnen dit alleen nog als ze een Dreambox 7025 of eerste generatie 800 hebben (zie hierna). Anders moet men over naar OpenPLi versie 3.0. Heeft men een AZBox dan is met bepaalde images de kanalenlijst ook automatisch binnen te halen (ViX, RSI).

### <span id="page-7-0"></span>**OpenPLi v2.1 = final**

Het team van OpenPLi heeft thans duidelijk gemaakt dat er geen updates meer komen voor versie 2.1. Uitzondering: voor de Dreambox 7025 en 800 (eerste editie). Andere Linuxreceivers zullen over moeten naar versie 3.0 indien zij de laatste updates van OpenPLi willen binnenhalen. Derhalve: kanalenlijsten en andere applicaties worden met 2.1 niet meer bijgewerkt. [Zie het bewijs alhier.](http://openpli.org/forums/topic/25927-geen-updates-meer-openpli-ver-21-et9500/page__p__306710#entry306710)

## <span id="page-7-1"></span>**MyTube fix**

Een van de verbeteringen die men via OpenPLi v3.0 (of v2.1 voor DMM7025 en 800) binnen kan krijgen is de fix voor de plugin MyTube. Nodig voor het afspelen van YouTube-video's. [Zie hier.](http://www.et-view-support.com/Forum/showthread.php?2715-MyTube-Player-*fix*&p=104940&viewfull=1#post104940) En onze uitgebreide [special uit oktober 2011.](http://www.detransponder.nl/downloads/specials/MYTubePlayer%20in%20een%20Enigma2%20sat-ontvanger.pdf)

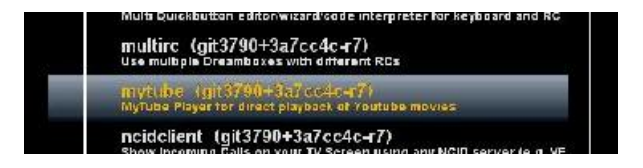

## <span id="page-7-2"></span>**Weer-plugin**

Er is weer een plugin over het weer *HetWeer*: een verbeterde buienradarversie met bewegende beelden. [Zie hier.](http://www.sat4all.com/forums/topic/325988-het-weer-plugin/page__st__30#entry2107985)

nigma2-plugin-extensions-HetWeer\_1.0\_all.ipk

Downloaden naar een usb-stick, deze plaatsen in de receiver, selecteren en installeren. De plugin zal ook wel bij OpenPLi versie 3.0 verschijnen. Werkt niet op DM800HD.

## <span id="page-7-3"></span>**Open dag De Transponder**

Op zaterdag 24 november houdt [satellietclub De Transponder](http://www.detransponder.nl/) haar jaarlijkse open dag.

### De **voorlopige** agenda ziet er als volgt uit:

10.00 zaal open

- 10.30 opening door Emiel en Rinus
- 10.40 demonstratie Selfsat zelfrichtende schotel door Mario
- 11.00 demonstratie motorbesturing Ron en presentatie Rini over feedhunten
- 12.30 pauze
- 13.00 zendwagen bij de BOV met live uitzending
- 14.00 Ferrari van Fieltshop geeft een demo over OScam
- 15.00 demo SAB-ontvangers met verrassing…
- 16.00 afsluiting.

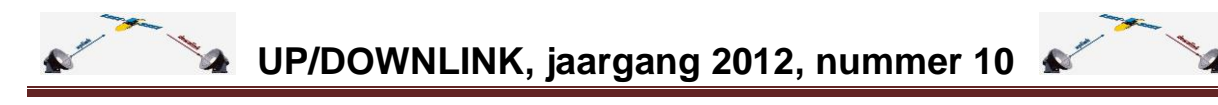

De ruimte in Apeldoorn is beperkt (brandweervoorschriften). Daarom wordt voorrang gegeven aan leden van De Transponder. Deze kunnen zich bij de secretaris aanmelden. Daarna is het de beurt aan leden van het Fieltshop-forum gelet op hun steun aan de satclub. Mocht er dan nog ruimte over zijn dan kunnen andere geïnteresseerden komen. Aanmelden bij: info@detransponder.nl

Vol = vol. Je kunt dan om 13.00 uur wel een deel van de open dag volgen via de satelliet. Een live-uitzending op Astra 23 oost. De frequentie wordt later bekend gemaakt.

### <span id="page-8-0"></span>**CD stopt met Irdeto**

Canal Digitaal stopt binnenkort met de Irdeto-codering. Op haar site [geeft ze dit aan.](http://apps.canaldigitaal.nl/zakelijk/nieuws/doorgifte-irdeto-stopt.aspx) Het codeersysteem is volgens Canal Digitaal *verouderd*. De Irdeto-kaarten zijn te herkennen aan het begincijfer 4.

# Doorgifte televisiesignaal voor verouderde **Irdeto smartcard stopt**

## <span id="page-8-1"></span>**Astra 2F gelanceerd**

SES (Astra) heeft met succes vanaf Frans Guiana de Astra 2F gelanceerd. Een nieuwe generatie satellieten. Standaard is het zendgebied: in het noorden The UK en ten zuiden van de evenaar gebieden onder de Sahara. Maar het bijzondere zit in een grote capaciteit voor internet (grotere downloadsnelheden, Ka-band) en het gerichter kunnen uitzenden (spotbeams). Vooral kleinere schotels richting of in Duitsland zouden dan wel eens buiten het gebied van 28 oost kunnen vallen.

Bron: [SES.](http://www.ses.com/12795382/2012-10-01-Astra-2F-launch) Meer details via [SES-subpagina.](http://www.ses.com/4233325/news/2012/12794008) En [Arianaspace.](http://www.arianespace.com/news-mission-update/2012/959.asp) Over de spotbeams: [TotaalTV.](http://www.totaaltv.nl/index.php?action=nieuws&id=10418)

Ariane 5 maintains Arianespace's track record of success with the launch of ASTRA 2F and GSAT-10

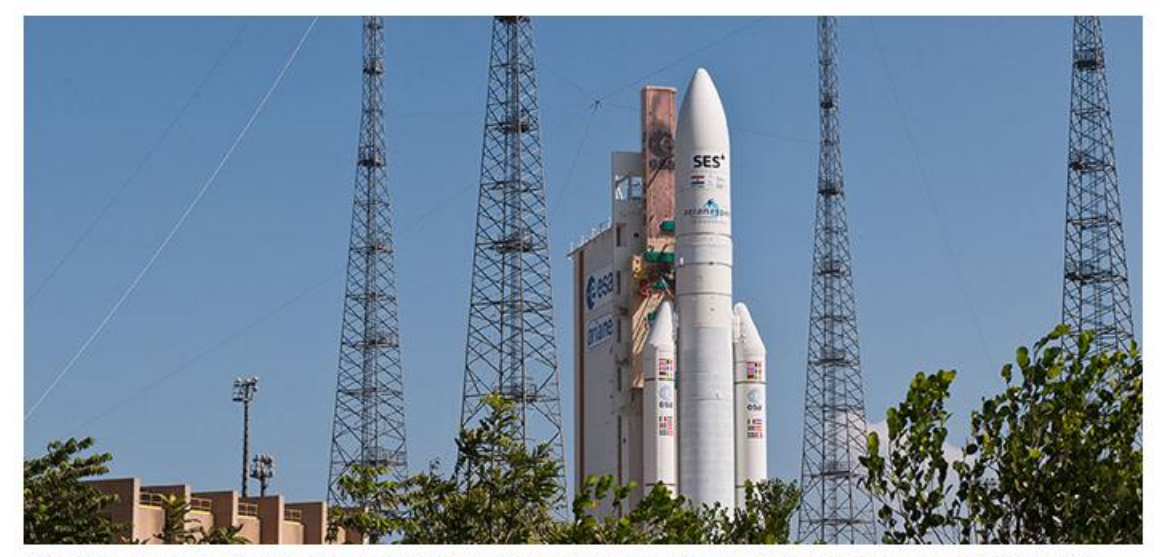

Ariane 5 is poised for liftoff from the Spaceport's ELA-3 launch zone with the SES ASTRA 2F and the Indian Space Research Organisation GSAT-10 satellites

Zie een video van de Ariane 5 lancering met aan boord de Astra 2F en GSAT-10 [via deze](http://www.arianespace.tv/)  [link.](http://www.arianespace.tv/)

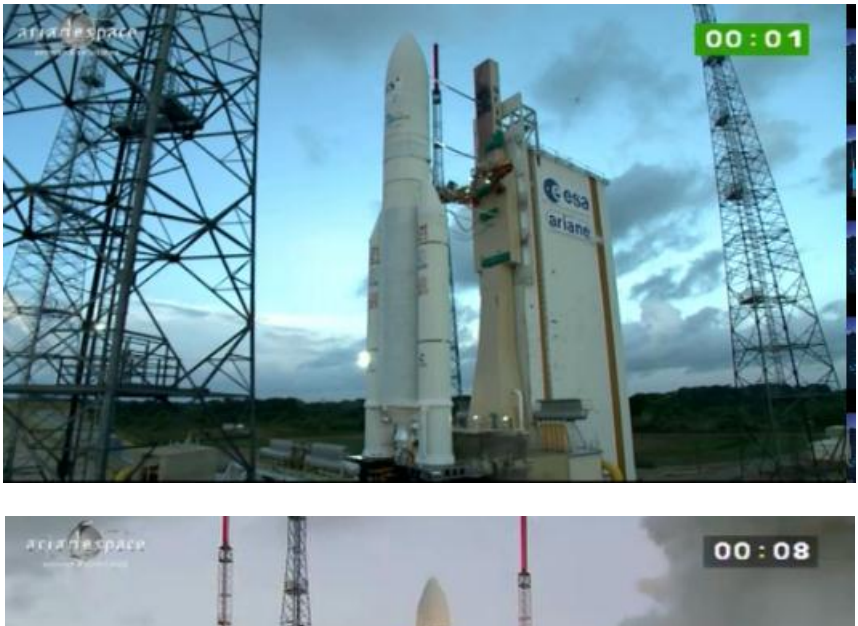

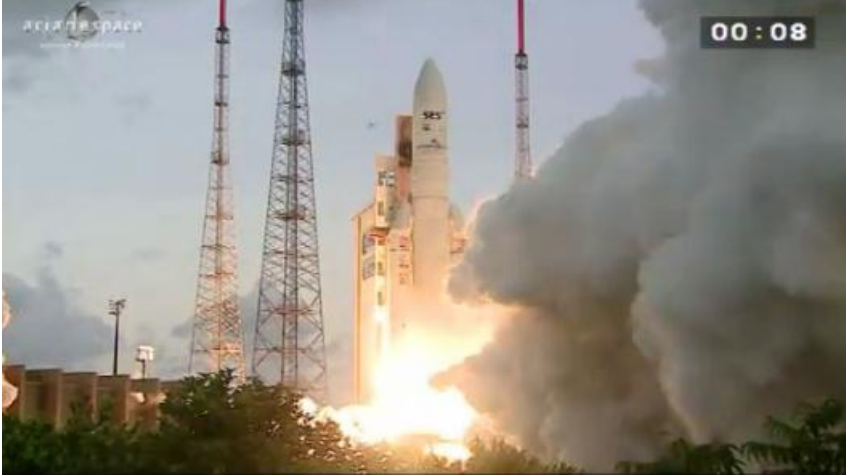

Op 14 oktober [weet TotaalTV te melden](http://www.totaaltv.nl/index.php?action=nieuws&id=10532) dat SES met de eerste testuitzendingen is begonnen op de positie 43,5 oost.

### <span id="page-9-0"></span>**Ruzie op 28 oost**

De 28 oost-positie wordt gebruikt door twee satproviders: [SES](http://www.ses.com/4232583/en) (28,2 oost) en [Eutelsat](http://www.eutelsat.com/home/index.html) (28,5 oost). Op de aarde merken we dit niet (zelfde lnb). 'In de lucht' is het hebben van een satpositie met bijbehorend frequentiespectrum waardevol.

De 28 oost positie is ooit toegewezen aan de Deutsche Telekom (DT). Deze had daar de Kopernikus 3-satelliet (oudere hobbyisten weten dit nog wel). Omdat DT geen behoefte meer aan 28 oost had is de licentie in beheer gegeven bij Media Broadcast. Deze firma heeft een huurovereenkomst gesloten met Eutelsat. De huur loopt oktober 2013 af. SES heeft in 2005 een overeenkomst gesloten met Media Broadcast om per oktober 2015 een frequentiespectrum van 500 MHz (goed voor zo'n 15 transponders) te gaan huren. Eutelsat zou dit dan kwijtraken en bestrijdt dit door te stellen dat de huurrechten die zij thans heeft oneindig zijn. Een forse juridische strijd gaat zo losbarsten.

Bron: [Totaal TV.](http://www.totaaltv.nl/index.php?action=nieuws&id=10517)

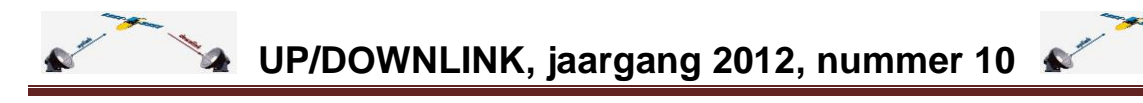

### <span id="page-10-0"></span>**Eutelsat en jamming door Iran**

[Eutelsat](http://www.eutelsat.com/home/index.html) heeft meer problemen: vanuit Iran worden zenders als BBC Persian, Voice Of America (Persian servic) en Radio Free Europe, Radio Liberty en Radio Farda gestoord.

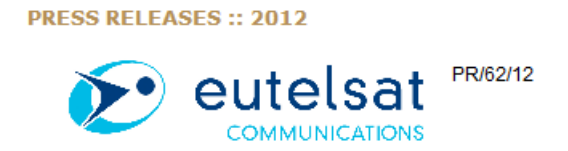

## Eutelsat condemns jamming of broadcasts from Iran and renews appeals for decisive action to international regulators

Eutelsat heeft zich thans met een officiële klacht gericht tot organisaties voor het internationaal regelen van rtv-signalen. De [ITU](http://www.itu.int/en/Pages/default.aspx) (International Telecommunication Union) en de ANFR (Franse regelaar). Laten we hopen dat het iets uithaalt.

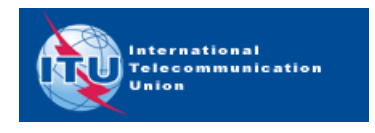

Ondertussen heeft Eutelsat besloten zenders uit Iran zelf van haar satellietten te halen. Aldus een [bericht op TotaalTV.](http://www.totaaltv.nl/index.php?action=nieuws&id=10543) Op de Hotbird is transponder 12437 H dan ook helemaal leeg:

#### **Hot Bird 13B, 13°E**

- (19h09) Sahar University Network 1 heeft 12437.00MHz, pol.H verlaten (DVB-S SID:7911 PID:163/86.87 (1))  $.98(10)$
- (19h09) Al Alam heeft 12437.00MHz, pol.H verlaten (DVB-S SID:7915 PID:165/90 Arabic,91 Arabic,98)
- c (19h09) Al Kawthar heeft 12437.00MHz, pol.H verlaten (DVB-S SID:7942 PID:309/260 Arabic)
- (19h09) Sahar Universal Network 2 heeft 12437.00MHz, pol.H verlaten (DVB-S SID:7943 PID:166/85 Arabic)
- (19h09) Press TV heeft 12437.00MHz, pol.H verlaten (DVB-S SID:7944 PID:311/103 English)
- (19h09) Jaam-e-Jaam TV 1 heeft 12437.00MHz, pol.H (DVB-S SID:7901 PID:160/80 Farsi) verlaten, en is
- vanaf heden in Europa niet meer te ontvangen via satelliet. ● (19h09) Jaam-e-Jaam TV 2 heeft 12437.00MHz, pol.H (DVB-S SID:7903 PID:161/82 Farsi) verlaten, en is
- vanaf heden in Europa niet meer te ontvangen via satelliet. ● (19h09) IRINN - Iranian News Network heeft 12437.00MHz, pol.H (DVB-S SID:7905 PID:164/88 Farsi,89
- Farsi 94) verlaten, en is vanaf heden in Europa niet meer te ontvangen via satelliet. ● (19h09) IRIB Quran heeft 12437.00MHz, pol.H (DVB-S SID:7907 PID:167/100 Farsi,101 Farsi) verlaten, en is
- vanaf heden in Europa niet meer te ontvangen via satelliet.

### <span id="page-10-1"></span>**Nieuwe single-ontvangers: ET4000 en XP1000**

Xtrend breng naar verwacht nog deze maand een nieuwe receiver uit: *ET4000*. Meer details zijn te vinden [via deze link](http://www.et-view-support.com/Forum/announcement.php?f=&a=12) (Xtrend-forum). Na inloggen op dit forum is een Engels- en Duitstalige folder te downloaden. Hieruit blijkt dat de ET4000 over een 'snelle en stabiele' processor (750 DMIPS) beschikt en verder alles wat een moderne ontvanger nodig heeft. Inclusief HbbTV. Zie ook de [informatie via het Openpli-forum.](http://openpli.org/forums/topic/25698-binnenkort-beschikbaar-et4000/) Of het [Sat4All-forum.](http://www.sat4all.com/forums/topic/326709-nieuwe-xtrend-reciever-in-de-maak-et4000/) De prijs van deze basisontvanger (één tuner): rond de 200 euro.

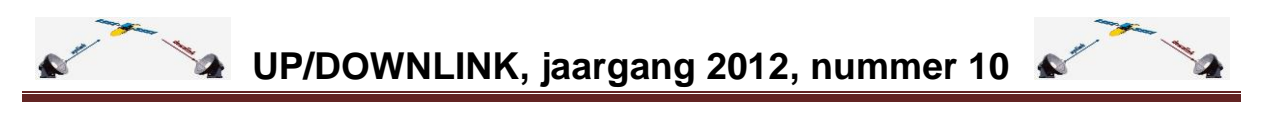

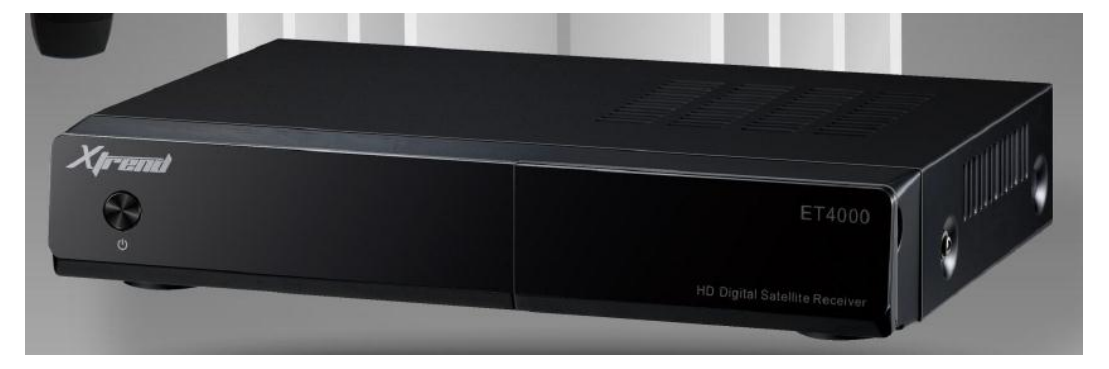

Een andere receiver is de *XP1000*. Zie [Openpli-forum.](http://openpli.org/forums/topic/25700-binnenkort-beschikbaar-xp1000/) De prijs is laag: rond 170 euro. Dat is het meest bijzondere aan deze ontvanger, [merkte iemand op.](http://openpli.org/forums/topic/25700-binnenkort-beschikbaar-xp1000/page__st__20__p__303028#entry303028) Te koop: [begin november.](http://www.sat4all.com/forums/topic/327090-wanneer-komt-xtrend-et4000-op-de-markt/#entry2109348) Gebruikservaring met dit model zijn er nog niet dus het blijft gissen hoe deze ontvanger in de praktijk werkt. De XP1000 is overigens geen model van XTrend.

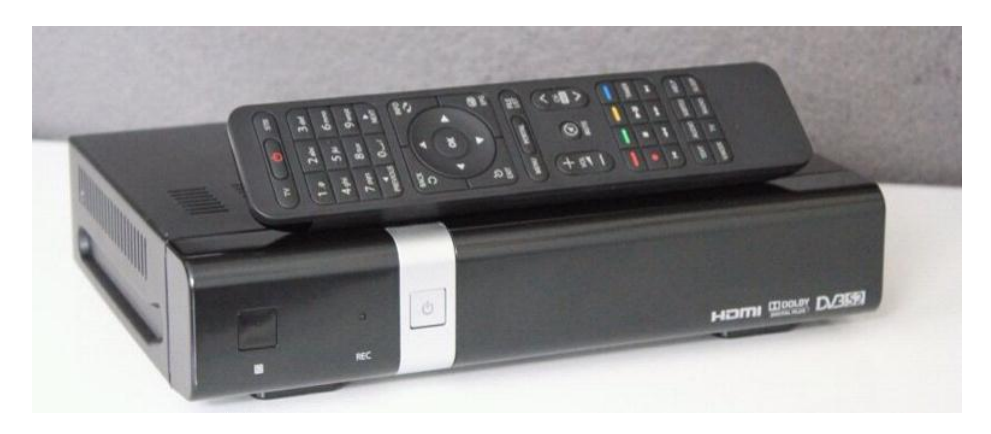

Zoveel ontvangers… je ziet door de bomen het bos niet meer. Een deel van de bomen met hun specifieke elementen is de [vinden via deze link.](http://wiki.et-view-support.com/index.php?title=Tabellarische_%C3%9Cbersicht_Hardware) Voor wat het waard is. In ieder geval kan op zowel de ET4000 als de XP1000 het OpenPLi-image draaien.

Tip: let wel op dat je een versie voor de Nederlandse/Belgische markt hebt. Deze heeft de licenties voor *Uitzending Gemist*.

## <span id="page-11-0"></span>**DVB-T uit België**

Op de site van de Digitale Stad Eindhoven (DSE) heeft iemand (*vnkessel* = Van Kessel) een bijdrage gezet over de ontvangst van Vlaamse en Waalse zenders via DVB-T. Zijn standplaats: Eindhoven, stad van design en technology. [Zie hier de bijdrage.](http://www.dse.nl/node/view/3839)

Het is *vnkessel* gelukt alle fta zenders te ontvangen met een Yagi-antenne van 25 euro, pal zuid gericht en iets omhoog (door de weerkaatsing van wolken optimaler stelt hij). Hij gebruikt wel een signaalversterker. Genk en Luik kwamen door (foto links Genk, rechts Luik: Luettich Bol Air).

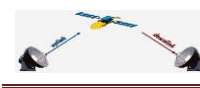

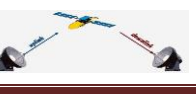

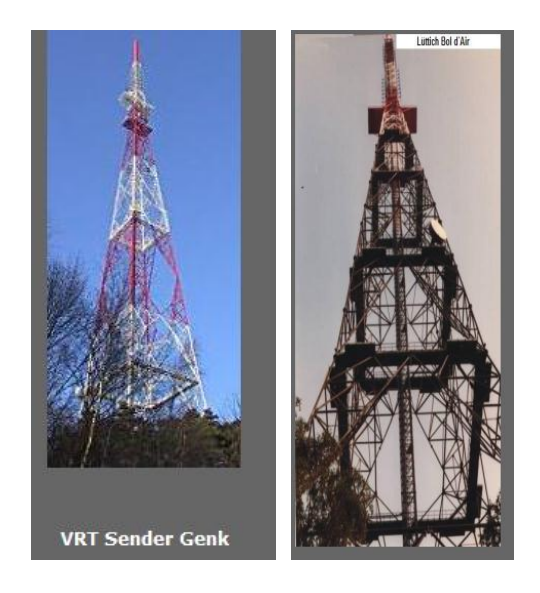

Eenzelfde test hebben wij (Gerard en Hans) ook in Eindhoven gedaan. De hoogte bleek ook relevant: iets lager kan wel eens beter zijn. De test die wij deden was ook met een Yagiantenne. De hoogte ongeveer op acht meter (dak eerste etage). Redelijk vrij zicht op zuid. Zonder antenneversterker kwam het signaal van Genk (25 horizontaal) door.

Wat in Eindhoven lukt moet zuidelijker zeker lukken. Voor Duitsers is er een site met DVB-Tzenders die zij kunnen ontvangen uit Nederland, België en Luxemburg, [zie hier.](http://electronicbude.de/Senderstandorte1/BNL.htm) Per zendmast staan enkele technische gegevens.

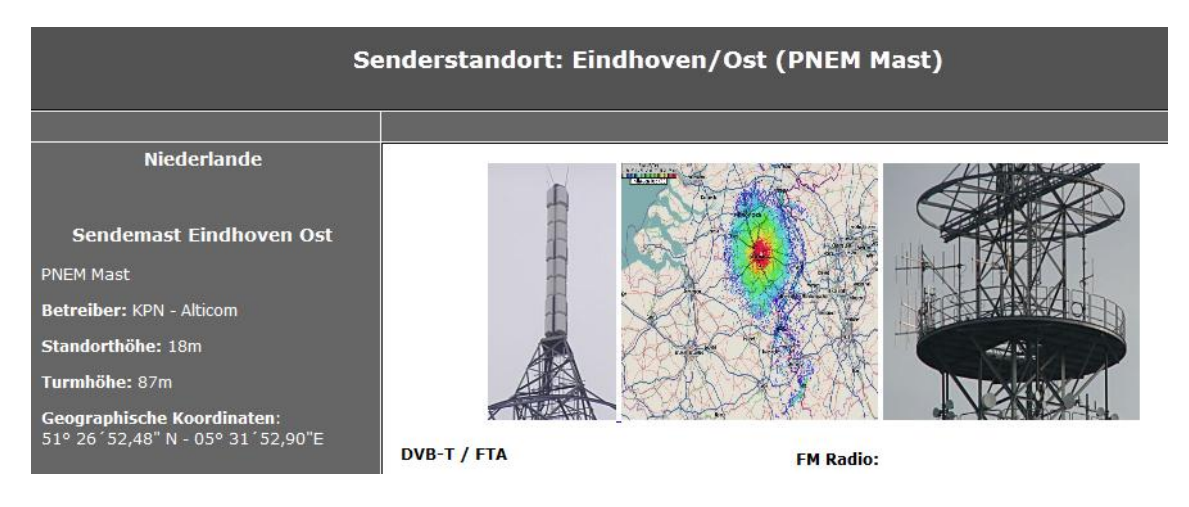

Aardige site: [DVBT Map](http://www.dvbtmap.eu/) [\(Google-NL-vertaling\)](http://translate.google.com/translate?hl=nl&sl=auto&tl=nl&u=http%3A%2F%2Fwww.dvbtmap.eu%2F). Een [gebruiksaanwijzing staat hier](http://www.dvbtmap.eu/help.html) [\(Google-](http://translate.google.com/translate?hl=nl&sl=auto&tl=nl&u=http%3A%2F%2Fwww.dvbtmap.eu%2F)[NL-vertaling\)](http://translate.google.com/translate?hl=nl&sl=auto&tl=nl&u=http%3A%2F%2Fwww.dvbtmap.eu%2F). Zo kun je bij de map *[nearest transmitter](http://www.dvbtmap.eu/mapnearest.html)* aangeven waar je zit, vervolgens (links) de hoogte van je antenne en (rechts) een bepaalde afstand invoeren en je krijgt een overzicht van zenders.

NB: deze site is in meerdere talen. Kies rechtsboven bijvoorbeeld voor Engels.

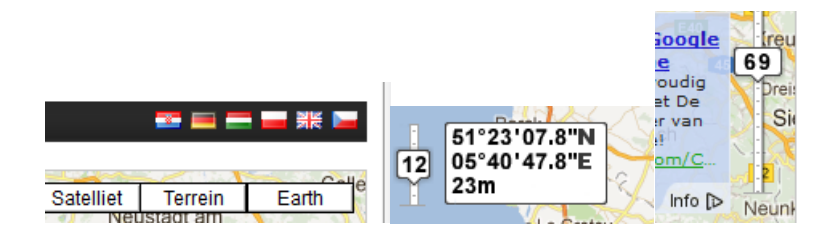

Met de map *[distance](http://www.dvbtmap.eu/mapdistance.html)* zijn zenders (rechts) te selecteren. Er verschijnt dan een lijn tussen je eigen positie en die zender:

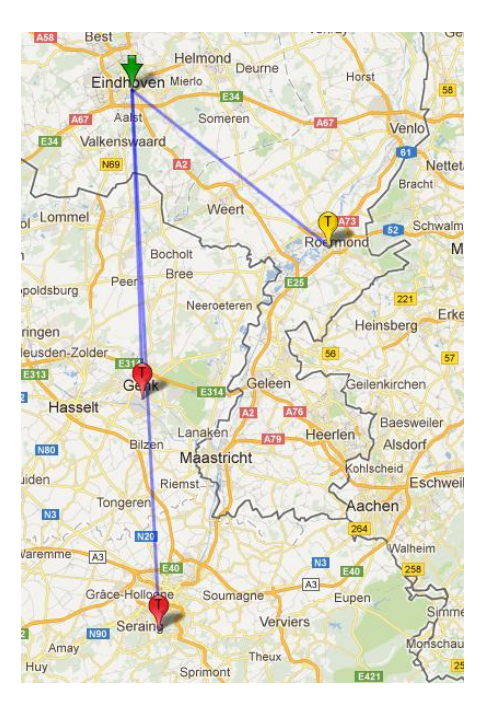

Klik vervolgens op het groene pijltje (eigen positie) en je krijgt een pop-up. Hier zie je een Acrobat-logo. Als je dit aanklikt krijg je een persoonlijk rapport van de zenders met meer technische gegevens, zoals de hoogte (altitude), de ingegeven masthoogte en de azimuth.

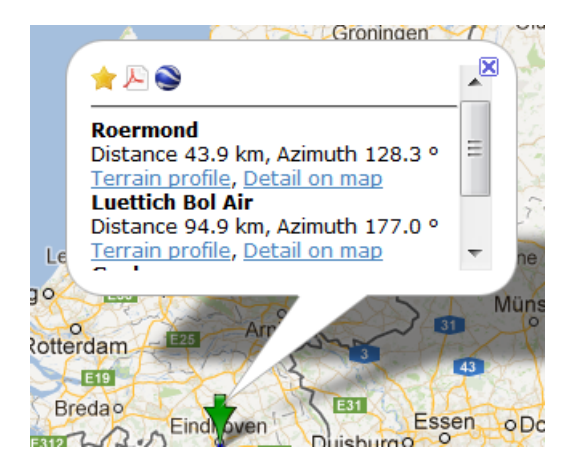

Per zendmast is te zien hoe de ontvangst in theorie is op een bepaalde afstand:

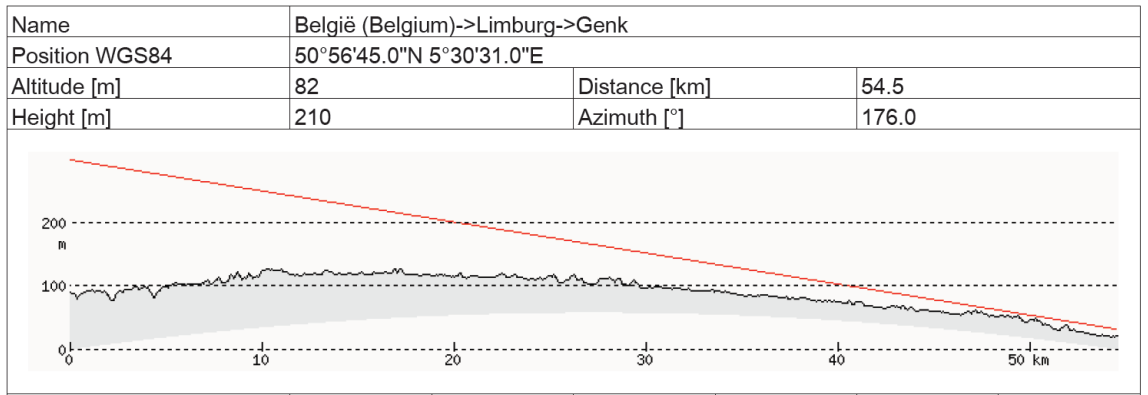

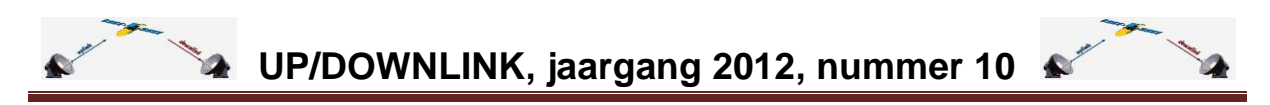

De ontvangst van DVB-T door KPN is door heel Nederland goed. Veel televisies hebben een DVB-T-tuner aan boord. Wellicht eens een antenne daar op aansluiten voor het geval door slecht weer DVB-S niet mogelijk is? De publieke omroepen (nationaal en regionaal) zijn in ieder geval fta.

De site kent nog meer geheimen onder de tabs 'Lists' en 'Calc' aan de linkerzijde. Klik er op en je krijgt een submenu. Succes met ontdekken!

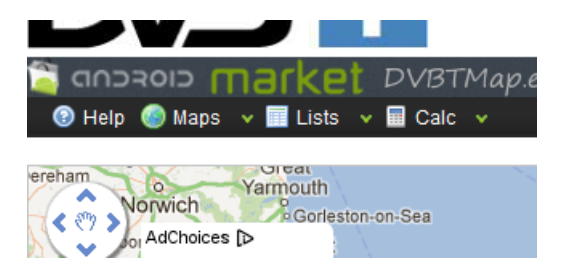

## <span id="page-14-0"></span>**OE2.0.0 met Gemini-plugin, een goed alternatief voor Dreamboxen? (ingezonden door Jeroensky)**

*Inleiding*. Een Linux-receiver heeft vanuit de fabriek een *firmware*. Op basis hiervan wordt een *image* gebouwd. Dan kan zowel door de fabrikant zijn als door hobbyisten. Een zeer bekend hobby-image is dat van (Open)PLi.

Recent is de fabrikant van Dreamboxen [\(Dream Multimedia,](http://www.dream-multimedia-tv.de/) afgekort: DMM) overgegaan naar nieuwe firmware. Hieraan zijn licentierechten gekoppeld. Daardoor kunnen veel hobbyimages er niet mee overweg. De nieuwste firmware van DMM heet *OE2.0.0*. Hiermee kunnen moderne toepassingen (zoals blindscan en HbbTV) op een image draaien. Maar dan moet dit dus wel een geschikt image zijn. DMM-ontwikkelaars maakten zelf *Opendreambox OE2.0.0* als image. Het is een closed source-software, enkel dus voor Dreamboxen.

Voor de OpenPLi-bouwers bleek het licentieprobleem inderdaad vervelend. Ze maakten wel versie 3.0 van OpenPLi. Dit verscheen vlak voor de uitgave van [UP/DOWNLINK nummer 9.](http://www.detransponder.nl/downloads/nieuwsbrief/updownlink_2012_9.pdf) Ondertussen is duidelijk geworden dat versie 3.0 voor de nieuwste generatie Linux-receivers voortaan nodig is om de laatste stand van applicaties en kanalenlijsten (settings) te ontvangen. Al werken nog niet alle applicaties in versie 3.0 (o.a. door de licenties).

Heb je een oudere Dreambox (DM7025 of eerste lichting DM800) dan is OpenPLi versie 2.1 nog het uitgangspunt. Voor deze ontvangers houdt het PLi-team de software-updates in de lucht. Er zou overigens nog een stabiele versie 2.1 voor alle receivers volgen. Een datum is niet genoemd.

Reden voor *Jeroensky* om op Sat4All [het volgende te schrijven:](http://www.sat4all.com/forums/topic/326652-kanalenlijst-hans-18-september-2012/page__st__10#entry2106082) "Ik gebruik geen openpli meer. (lange tijd wel gedaan). Maar door Closed source gedoe van DMM, gebruik ik nu Opendreambox OE2.0.0 met Gemini plugin 3.2 (dus HbbTV, webbrowser, blurayplay, dvdburn met BDMV support, blindscan). Dus jullie kanalenlijst download ik van De Transponderwebsite en zet ik per computer via Dreamboxedit op dm8000."

De vraag is dus: vormt *firmware OE2.0.0* met *image Opendreambox* met de *Gemini-plugin* werkelijk een goed alternatief voor bijvoorbeeld het OpenPLi-image? We hebben hem uitgedaagd hier over te schrijven. Hij reageerde hier positief op met de volgende bijdragen.

### *Allereerst een verduidelijking van enkele begrippen:*

- OE2.0.0. Hierover schrijft Jeroensky: "OE2.0.0 image biedt bijvoorbeeld een dvdburn plugin met bluray bdmv support, en blindscan en HbbTV. Aangezien deze alleen in een DMM-image mogen ivm closed source licentie is het voor mij duidelijk dat OE2.0.0 (opendreambox) de beta-images zijn van Dream Multimedia. Als er een final uit komt is het te downloaden van de officiele dream multimedia website.";
- OE2.0.0 is dus geen hobby-image te noemen. Jeroensky: "Het is professioneel (omdat DMM commercieel bedrijf is) geen hobby van Dream Multimedia developers. Bij Gemini wiki heten deze images DMM experimental. Bij OpenPli meld je het op het forum, bij OE2.0.0 Opendreambox meld je het op Dream Multimedia ticketsysteem, en uservragen stel je op DreamMultimedia-forum.";
- Verder: "OE2.0.0 = OpenDreambox2.0 zover ik begrijp. Het [Gemini 3.2 bluepanel](http://www.i-have-a-dreambox.com/wbb2/board.php?boardid=349) is voor OE2.0.0. Bij het installeren van een Geminiplugin via de Gemini3-wizard wordt automatisch de correcte en meest recente Geminiplugin geïnstalleerd. Zie punt 2 [bij](http://wiki.blue-panel.com/index.php/GP3_Installation_%28en%29)  [deze link.](http://wiki.blue-panel.com/index.php/GP3_Installation_%28en%29)

De Geminiplugin 3.2 heeft regelmatig een update. Bijvoorbeeld Dream Multimedia verandert iets in Opendreambox OE2.0 waardoor functie van Geminiplugin 3.2 incompatible wordt, dan komt IHAD met een update van GeminiPlugin3.2. Nu is er versie 0.58 r3. Als je op [ihad forum bij Gemini3.2bluepanel](http://www.i-have-a-dreambox.com/wbb2/board.php?boardid=349) goed kijkt zie je oudere topics van Gemini3 in de titel met oudere versie nummer. De meest recente is gepinned bovenaan forumdeel.";

 Op onze vraag: bestaat Gemini als image nog? Wat is anders het nut van Opendreambox? Je zou dan toch beter Gemini als image kunnen gebruiken met de plugin daarvan? Geeft Jeroensky als antwoord: "Gemini bestaat niet meer als image. (wel de oude versie die is nog wel ergens te downloaden). Gemini heeft gekozen om als image plugin bluepanel verder te gaan. Let wel, voor Dream Multimedia images. Een Geminiplugin zal niet na behoren werken op Openpli of andere niet officiële Dream Multimedia images.

Nut van Opendreambox is, dat Dream Multimedia kan developen, met feedback van eindgebruikers via ticketsyteem/forum die er voor kiezen dat image op hun Dreambox te zetten. DreamMultimedia wilt niks weten over softcams (op het DMM-forum krijg je meteen een ban als je over softcams begint) en mogelijk toevoegingen die niet geheel sporen met mogelijk wettelijke regels of licentiegeneuzel en softwarepatenten (images worden immers ook in landen gebruikt waar softwarepatenten gelden). Dus daar springt de Geminiplugin handig op in. Toevoegingen aan originele OpenDreambox images die door DreamMultimedia niet gesupport worden. Ik kijk niet gek op als DMM en Gemini developers contact hebben met elkaar.";

 Vraag: wat draait er nog meer op OE2.0.0? Antwoord: "OE2.0 is dus een image met de naam OpenDreambox, deze bevat open en closed source materiaal van DMM. Daar draait Openpli niet op. Openpli benut wel het opensource deel van OE2.0. (maar misschien dat Openpli daar meer over weet). Ik begrijp dat Opendreambox 2.0.0 dus OE2.0.0 is met closed source toevoegingen van DMM. OpenPli gebruikt

ook OE2.0.0, maar dan alleen het opensource deel. Misschien dat iemand van Openpli kan toevoegen wat openpli v3.0 voor Dreambox gebruikt van OE2.0."

Tot zover een inleiding ter verduidelijking van de *volgende bijdrage*:

"Hoi Transponder / Hans.

Op het Sat4all forum zag ik je verzoek om eens te posten over m'n ervaring met oe2.0.0, en waarom etc.

Voorheen heb ik altijd Openpli gebruikt. Op zeker moment gingen de fabrikanten Dream Multimedia en VU+ / Clarketech een soort strijd aan betreft eigen softwaretoevoegingen afschermen. Hierbij kwam Dream Multimedia op gegeven moment met OE2.0.0, waarbij dus een deel closed source is.

Ik had nog steeds Openpli 2.0 beta op m'n DM8000. Ik vond het toen vervelend worden dat Openpli voor CU+ & CT images extra's toevoegde als webbrowser en HbbTV en blindscan, wat op de DM8000 niet werkte. Waarschijnlijk i.v.m. de licentiestrijd tussen de verschillende Enigma2 tunerbouwers.

Aangezien ik een DM800 heb (eerste generatie van Prodrive uit NL), bleef ik het Dream Multimedia-forum in de gaten houden betreft ondersteuning van nieuwe features als eerder genoemde.

Op gegeven moment begon DMM met [OpenDreambox OE2.0.0.](http://www.dreamboxupdate.com/)

Ik ben toen gaan rondneuzen, en ontdekte dat dit dus het closed-source-image van DMM was (althans een deel is closed source).

Het image is zonder softcams en vele extra's die je bij andere images kan krijgen. Maar na wat snuffelwerk ben ik er achter gekomen dat IHAD een GeminiPlugin (3.2) heeft ontwikkeld speciaal voor op OE2.0.0. Hierdoor kan je vele extra's toevoegen aan OE2.0.0 [\(installatie](http://download.blue-panel.com/gemini3/g3_wizard)  [wizard,](http://download.blue-panel.com/gemini3/g3_wizard) en [forum topic\)](http://www.i-have-a-dreambox.com/wbb2/thread.php?threadid=172811).

Na verloop van tijd is er ook door een derde partij een plugin gemaakt om een softcamlijst toe te voegen aan de plugin feeds. Hierdoor is een softcam installeren kinderspel.

Ik heb op het Sat4all-forum een posting gemaakt om mede-eigenaren van DMM tuners te helpen met bewerkstelligen van maximale mogelijkheden van DMM. [Zie hier.](http://www.sat4all.com/forums/topic/324426-nieuwe-dmm-image-hbb-tv-en-de-bij-behorende-plugins-cccam/page__st__80#entry2088343)

[En hier had ik zelfs wat voorbeeld oscam config files](http://www.sat4all.com/forums/topic/324426-nieuwe-dmm-image-hbb-tv-en-de-bij-behorende-plugins-cccam/page__st__80#entry2088355) voor degene die de geadviseerde overstap van cccam naar oscam willen maken.

Oscam kennis had ik opgedaan op het OpenPli-forum (omdat ik zoals eerder vermeld voor Opendreambox OE2.0.0 jarenlang een trouwe OpenPli-gebruiker was geweest.)

Dat was wel zo'n beetje het verhaal waarom ik overgestapt ben, in wezen kan je stellen dat de Dream Multimedia closed source methode gewerkt heeft in die zin dat ik hun Opendreambox-image als basis gebruik.

M'n DM8000 draait nu dus: Opendreambox OE2.0.0 + Geminiplugin 3.2 + OScam (allemaal uptodate).

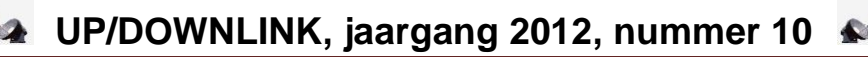

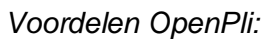

- epg is zeer uitgebreid, en support xmltv import in real time;

- oscam en de transponder settings worden mee-geupdate met image update. *Nadelen OpenPli:*

- geen webbrowser + HbbTV + BDplayer/recorder + blindscan aanwezig.

## *Voordelen Opendreambox + Geminiplugin 3.2:*

- Blindscan support voor bcm4505 tuners (oudere dm8000 met 2x dvb-s2 bcm4501 intern ondersteunen dit niet, dan heb je dus dvb-s2 bcm4505 insteektuner nodig);

- webbrowser + HbbTV support;

- Als BluRay slim drive (brander) ingebouwd is dan: onbeveiligde BluRay player + BDMV support in DVDburn plugin (branden naar Bluray formaat met behoud HD kwaliteit in h264 & AC3) wat afspeelt op elke Bluray player die recordable BD support, gezien het BDMV standaard is.

## *Nadelen OE2.0.0:*

- EPG is bagger, gaat maar tot volgende programma (satsignaal), HbbTV zenders hebben wel ietwat meer programma's vooruit in epg, nog geen xmltv import. Cross epg is voor OE2.0.0 in ontwikkeling (Zie IHAD).;

- Updaten van settingslijst de transponder en OScam gaat nog manueel (als je dit vaker doet wordt je er handig in).

Indien jullie een Dreambox hebben die OE2.0.0 kan draaien [\(zie Opendreambox 2.0.0 link\)](http://www.dreamboxupdate.com/) dan kan je het zelf testen.

Let op: als je na flashen OE2.0.0 de netwerksettings manueel instelt, dan niet vergeten DNS-IP ook in te stellen, voordat je met GeminiPlugin-wizard aan de slag gaat.

Natuurlijk is OE2.0.0/opendreambox nog beta, soms breekt er iets, soms is er iets gefixt ;-)

Groeten, Jeroensky (op Openpli aka J3r03n5ky, op Sat4all & oscam aka jeroensky, op DMM forum aka ACTAsucks)".

Naschrift: Jeroensky hartelijk dank voor je analyse. Mogelijk hebben lezers hier iets aan.

## <span id="page-17-0"></span>**Multirail experiment (vervolg special door Edward H)**

In nummer 9 staat een mini-special over welke combinatie Triax-schotel met multirail (Triax of SAB) optimaal is. Geschreven door Rob. Een van de lezers, Edward, schreef een reactie. Met zijn toestemming kwam de volgende aanvulling.

"Beste Rob,

Een interessant stuk is het experiment met de SAB en Triax-rail. Hier heb ik wel wat opmerkingen over.

Als de lnb precies naar het middelpunt van de schotel zou kijken, dan kijkt hij er van boven een flink stuk overheen. Ik heb in afbeelding 2 de kijkhoek van de lnb precies in twee gelijke delen verdeeld. Hierin kun je goed zien, dat de lnb onder het middelpunt van de schotel moet

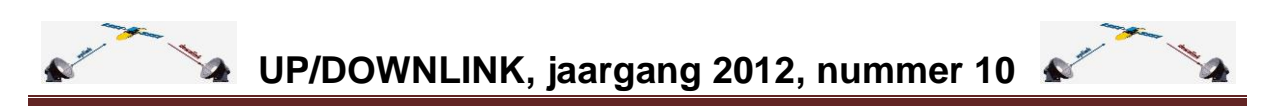

kijken. Hoe ver hij onder het middelpunt van de schotel moet kijken, is afhankelijk van de offsethoek. Deze varieert van 18 graden voor een Maximum E85-schotel tot 30 graden voor een Technisat Satman.

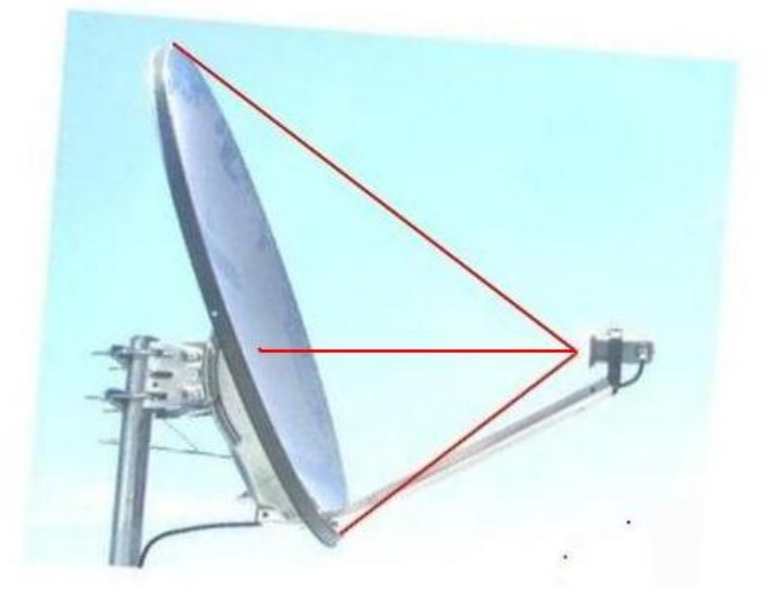

Veel schotels hebben een offsethoek van tussen de 21 en 26 graden.

Bij een prime focus schotel moet de lnb altijd naar het hart van de schotel kijken, bij een Satman een redelijk stuk onder het hart van de schotel.

Omdat er dus veel verschillen zijn in offsethoek, kan ik daar geen bepaalde waarde voor geven hoeveel dat onder het middelpunt is.

Nu zul je zeggen: jij hebt altijd gezegd dat je de afstand van de voorzijde van de lnb tot het midden van de schotel moet opgeven, halverwege de hoogte gemeten. Dat is helemaal juist maar jij snapt natuurlijk wel dat als ik tegen iemand moet zeggen, op 45% van de hoogte gemeten, dat dit voor veel mensen moeilijk wordt om dit te bepalen.

Bovendien maakt de afstand van voorzijde lnb tot aan de schotel niet veel verschil uit of je dit nu op 50% van de hoogte meet of op 45% van de hoogte.

Misschien heb je wel eens nagerekend als ik lnb-afstanden bereken voor iemand, dat die kleiner zijn als die jij uitrekent. Ik neem altijd 2,5% minder afstand om de foute hoogte tot het middelpunt te compenseren.

Dat de SAB-rail in twee richtingen gebogen is, is een goede zaak. Eén richting om de lnb's naar het midden van de schotel te laten wijzen en één richting om de Clarkebeld te volgen. Waar ik niet gelukkig mee ben, is dat de lnb's op een Triax met een SAB-rail 15 tot 19mm hoger staan dan met de originele Triax-rail. Je moet je bedenken dat de eigenschap van een parabolische schotel niet alleen is dat de signalen allemaal in één punt samenvallen, ook de afgelegde weg is altijd precies even lang. Het maakt dus niet uit of het signaal aan de rand van de schotel wordt gereflecteerd of in het midden. Hierdoor blijven de signalen ook allemaal mooi in fase. Als door een SAB-rail de lnb's een stuk hoger komen te staan, dan zijn de signalen die boven- en onder op de schotel vallen niet meer in fase. Dit leidt tot signaalkwaliteit-vermindering. Helaas is dat in jou meting niet naar voren gekomen. Het mooiste zou zijn als je de SAB-rail bevestigt in de houder van Triax. Dan heb je het voordeel van de dubbele buiging en hij staat op de juiste hoogte.

Ik ben me er van bewust, dat ik je nog wat aanvullende informatie moet geven voor wat betreft het focuspunt van een schotel en de ontvangstkarakteristiek van een lnb. Ik zal

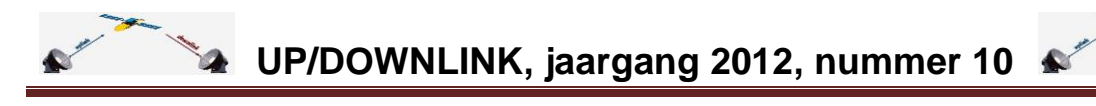

hierover een nieuw verhaal schrijven dat gaat heten: "Meer weten over lnb's". Misschien dat je dat in de volgende UP/DOWNLINK kunt plaatsen.

Groetjes, Edward."

De reactie van oorspronkelijk auteur Rob naar Edward: "Beste Edward,

Heel fijn voor de duidelijke reactie. Het nodigt mij wel uit om de zaak bij gelegenheid nog eens over te doen en zeker om de SAB-rail in de Triax-houder te zetten onder dezelfde omstandigheden.

Nogmaals bedankt. Groeten Rob."

Kortom… mogelijk binnenkort een aanvulling van Rob met de combinatie SAB-rail in Triaxhouder. Maar hierna al de beloofde special van Edward over lnb's!

### <span id="page-19-0"></span>**Meer weten over lnb's (special door Edward H, alias Sprietje/Komtwelgoed)**

Voor veel mensen is een lnb een "kop" die je nodig hebt bij een satellietschotel. Weinigen stellen zich de vraag hoe dat precies werkt. Ik probeer hier een antwoord op te geven.

Een parabolische schotel zorgt er voor dat de signalen die van de satelliet af komen, naar één punt gebundeld worden. In het brandpunt wordt de lnb geplaatst om de signalen op te vangen. Maar een parabool heeft niet alleen de eigenschap de signalen naar één punt te brengen, ook leggen de golven precies dezelfde afstand af, of deze nu in het centrum op de schotel vallen of aan de zijkant van de schotel. De volgende afbeelding is een primefocusschotel waarbij je kunt nameten, dat de afgelegde weg vanaf elke plek precies even lang is. Hierbij moet je de horizontale en schuine lijn telkens bij elkaar optellen:

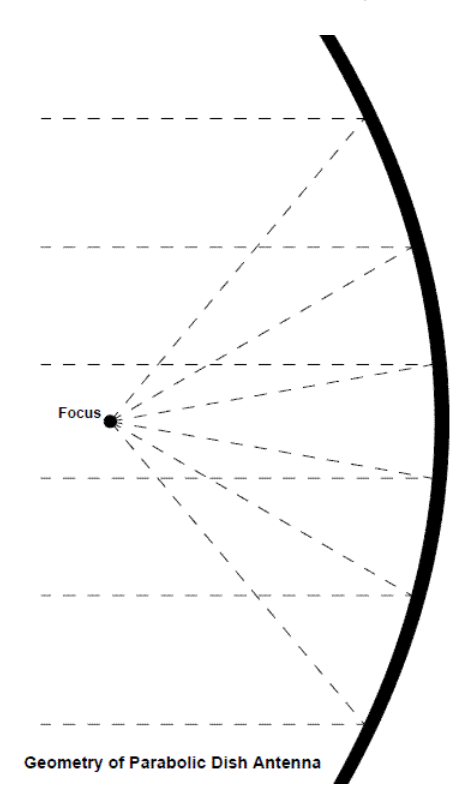

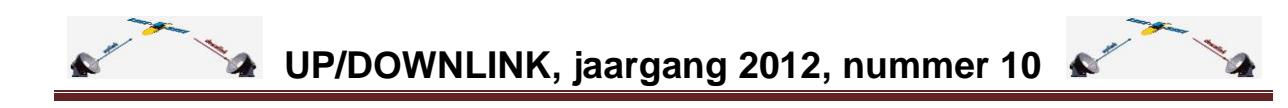

Door deze eigenschap blijven de signalen in fase. Zou dat niet zo zijn en krijg je tegengestelde fases, dan wordt het signaal vervormd en verzwakt.

Meestal gebruiken we in Europa voor satellietontvangst offset-schotels en geen primefocusschotels. Het voordeel is dat de schotel bijna verticaal kan staan en dat er minder makkelijk sneeuw op kan blijven liggen. Ook zit de lnb en zijn draagarm niet in de signaalweg wat ook weer voor minder verlies zorgt.

Je weet waarschijnlijk wel dat een offsetschotel een uitsnede van een prime focus schotel is. In de volgende afbeelding is dit duidelijk weergegeven:

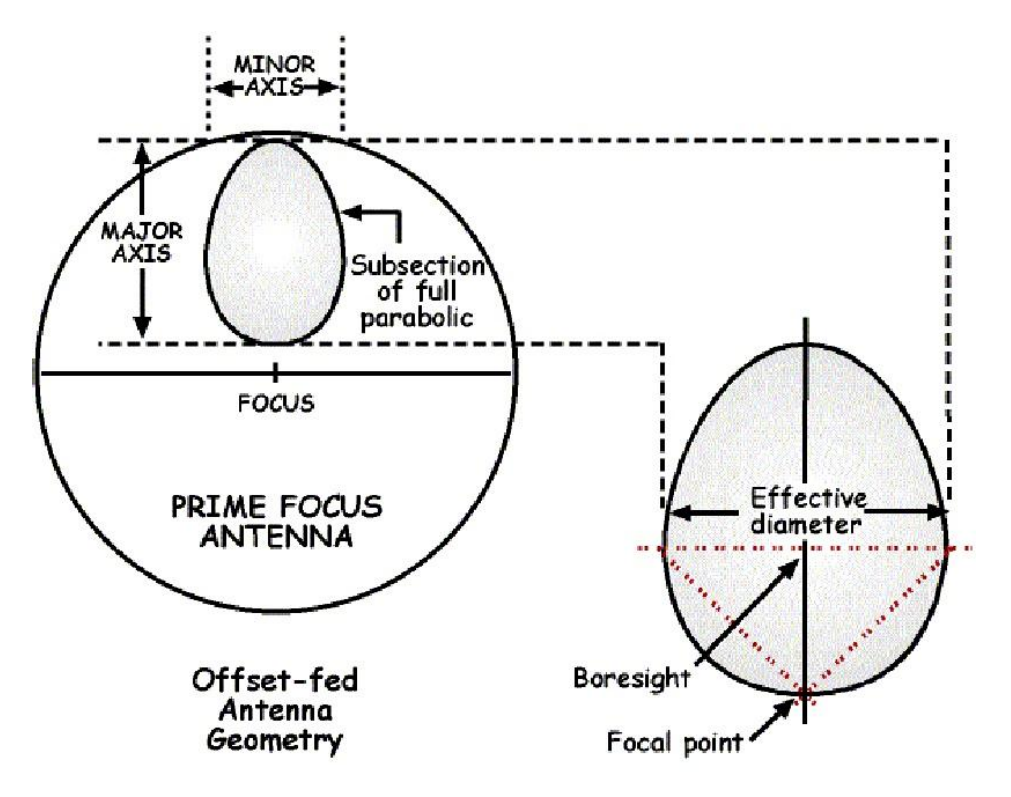

In afbeelding hierna zie je dit nog eens op een andere manier uitgelegd:

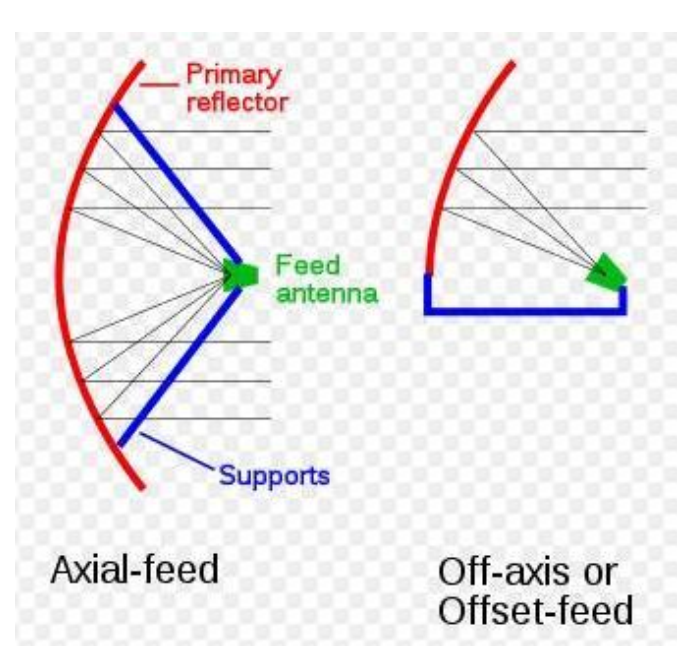

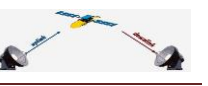

Ze hebben bij een offsetschotel dus een deel van de primefocus schotel gebruikt en de lnb **gedraaid**, zodat de lnb op de offsetschotel is gericht **maar niet verplaatst!**

Nu gaan we eens naar de lnb kijken. Uit bovenstaande tekening is duidelijk zichtbaar dat de ontvangsthoek van een Primefocus-lnb een stuk groter moet zijn dan de ontvangsthoek van een offset-schotel. Dit komt omdat bij een primefocus-schotel het brandpunt in verhouding tot de diameter van de schotel veel dichter bij de schotel ligt dan bij een offsetschotel. Deze verhouding van focuspunt tot de Diameter wordt de f/D verhouding genoemd. Bij een primefocus schotel is dat dus de verhouding van de diameter van de ronde schotel t.o.v. de afstand van het focuspunt tot aan het middelpunt van de schotel gemeten. Bij een offsetschotel ligt dat iets ingewikkelder. Een goede offsetschotel is altijd hoger dan hij breed is. Dit is nodig omdat de signalen onder een hoek op de schotel vallen en de lnb toch naar een ronde cirkel moet kijken. De f/D-verhouding bij een offset-schotel is de verhouding tussen de breedte van de schotel en de afstand van het brandpunt tot de onderzijde van de schotel, het zogenaamde focal point, zie de tekening op de vorige bladzijde.

De meest efficiënte lnb voor een offsetschotel heeft een f/D-verhouding van 0,65. Om de schotel daar optimaal op aan te passen, moeten de schotels ook een f/D-verhouding hebben van tussen de 0,6 en 0,65. Triax heeft bijvoorbeeld 0,6 en Gibertini heeft 0,66. Deze kijkhoek ligt op ongeveer 85 graden.

Nu is het niet zo, dat een lnb als een soort trechter kijkt die een hoek heeft van 85 graden. Dat zou wel mooi zijn want dan kijkt hij precies op heel het schoteloppervlak als hij goed gericht is en krijgt hij van elke plek evenveel signaal.

Maar nee, de lnb kijkt in de vorm van een bal.

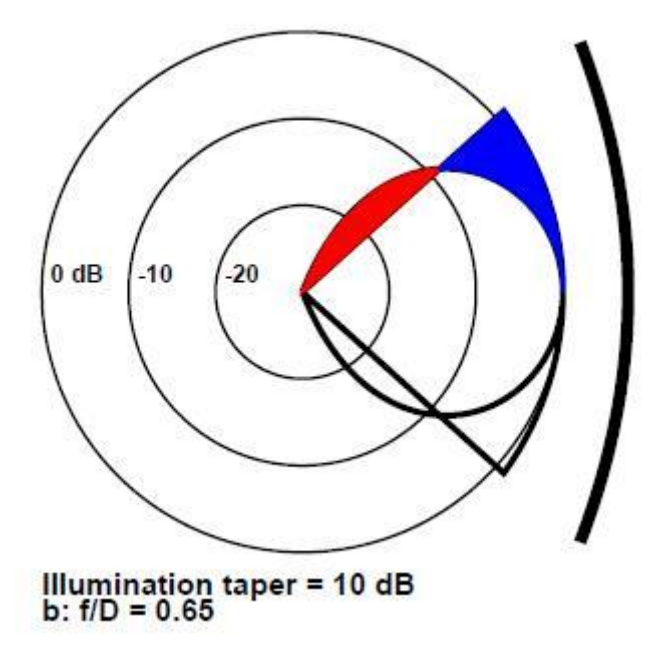

In de tekening zie je dat de lnb precies in het midden van de schotel het meeste versterking geeft. De bal raakt de 0dB-lijn, d.w.z., precies in het midden is er geen verzwakking. Je ziet aan het blauwe vlak, dat de lnb naar de rand van de schotel steeds minder signaal geeft, tot -10dB, dit terwijl de schotel aan de zijkant toch evenveel signaal geeft als in het midden van de schotel. Je ziet aan het rode vlak, dat de lnb ook over de rand van de schotel kijkt. Tja, dat kan ook niet anders als de ontvangstkarakteristiek een bolvorm heeft.

De lnb die het signaal van net buiten de schotel ontvangt, versterk dit steeds minder. Je ziet dat dit loopt van de -10dB cirkel, via de -20dB cirkel tot aan het -30 dB punt, het midden van

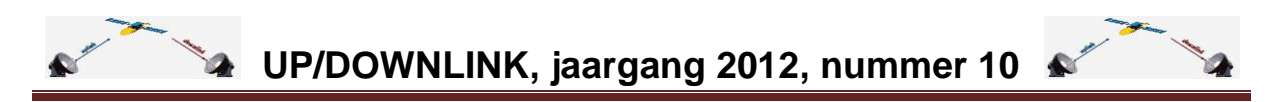

de cirkel. Gelukkig maar anders zou de lnb veel stoorsignaal opvangen van bijv. een warme muur waar de schotel tegenaan is gemonteerd, warme grond als de schotel op een lage paal is gemonteerd of warme lucht voor het deel dat de lnb omhoog kijkt. Bovendien ontvangt de lnb ook ruis die door de parabool gereflecteerd wordt.

Het stoorsignaal ziet er uit zoals in onderstaande tekening is aangegeven: Signaal + totale ruis Externe thermische ruis Interne thermische ruis

Dat de lnb ook werkelijk over de rand van de schotel kijkt, kun je zelf makkelijk controleren met een metalen plaat die je langs de rand van de schotel houdt in ongeveer dezelfde richting als de schotel loopt. Je zie dan meteen dat je meer signaal krijgt. Nu is het de kunst om de ontvangstkarakteristiek zo te maken, dat je het meeste signaal van een schotel krijgt maar ook zo weinig mogelijk stoorsignalen van buiten de schotel. Maak je een bredere ontvangstkarakteristiek, dan zal er meer versterking door de schotel verkregen worden maar je krijgt ook meer stoorsignaal.

Nu zijn de lnb-fabrikanten tegenwoordig wel in staat de ruis beter te onderdrukken als vroeger. Als ze dat dus goed beheersen, dan hebben ze een voorsprong op de concurrentie. De Inverto Black Ultra is daar zo'n voorbeeld van.

Vreemd is dan ook, dat CanalDigitaal tegenwoordig geen Triax-schotels meer in hun standaard pakket hebben met een f/D-verhouding van 0,6 maar SAB-schotels met een f/Dverhouding van 0,5. Hierbij staan de lnb dus dichter bij de schotel. De standaard offset-lnb's kijken dus bijna niet over de rand van de schotel en gebruiken een kleiner gedeelte van de schotel. Dit geeft minder versterking. Mogelijk zijn de SAB-lnb's aangepast op deze f/Dverhouding van 0,5. De CanalDigitaal duo-lnb in ieder geval niet.

De ontvangsthoek van een lnb kan breed of smal gemaakt worden. Ik heb daarvoor een afbeelding toegevoegd waar die verschillende ontvangsthoeken op staan. Als je die eens aandachtig vergelijkt, dan zie je dat een lnb met een f/D-verhouding van 0,65 het meest efficiënt is, d.w.z. de versterking valt vanaf het middelpunt naar de zijkant van de schotel het minste af en er wordt relatief weinig over de rand van de schotel gekeken.

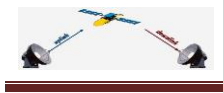

 $\mathbf{a}$ 

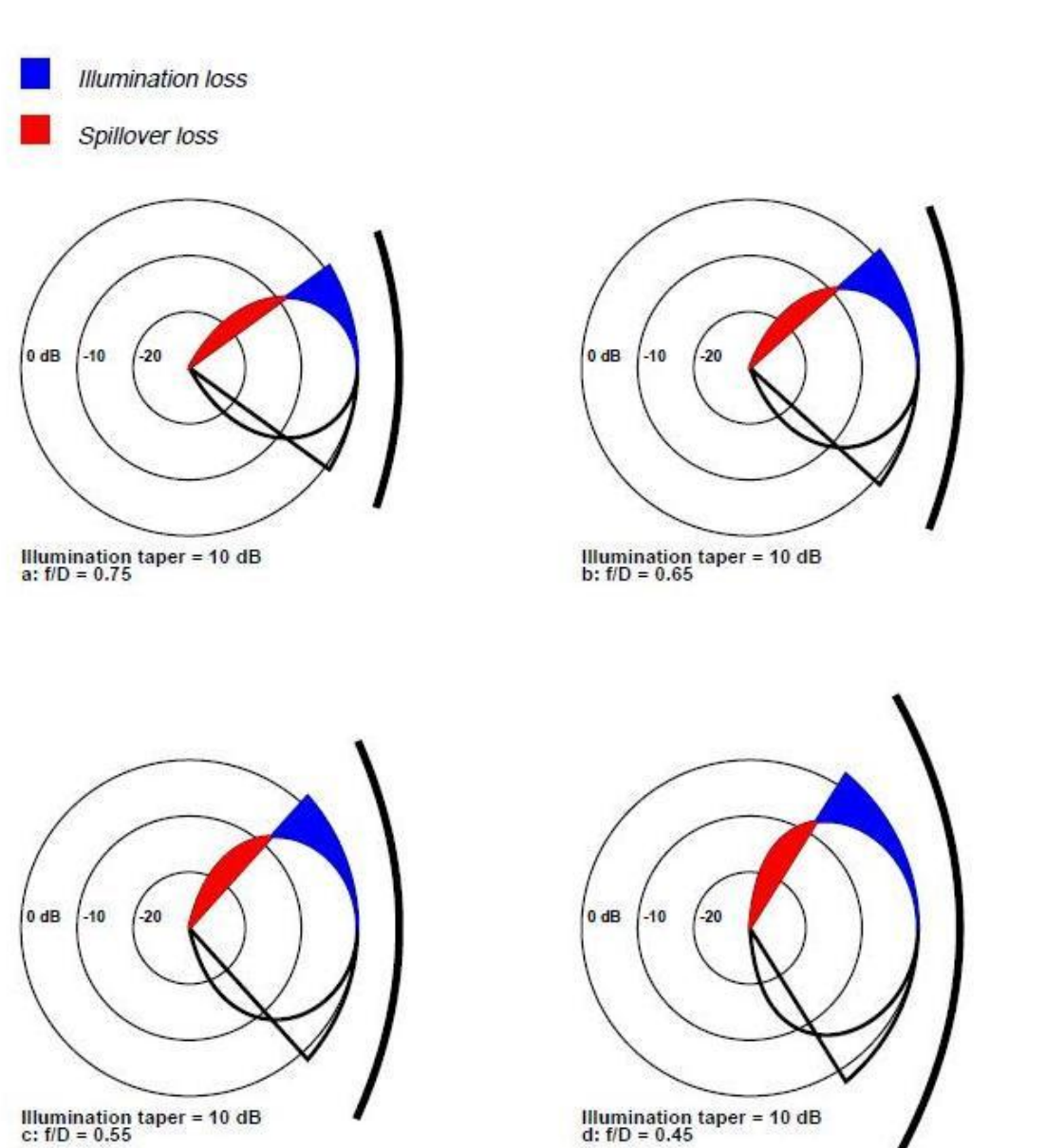

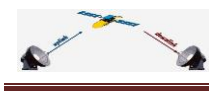

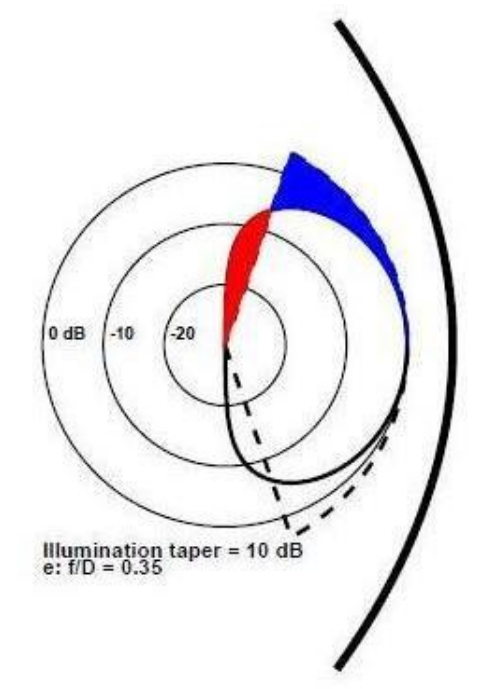

Bij prime-focusschotels hebben de lnb's een veel grotere kijkhoek. Ze staan in verhouding dus veel dichter bij de schotel dan bij een offset-schotel. Vandaar dat je een lnb voor een primefocusschotel niet op een offset-schotel kunt plaatsen en andersom. Zet je een offsetlnb op een primefocusschotel, dan gebruikt hij slechts een heel klein gedeelte van de schotel.

De lnb-fabrikanten maken voor offsetschotels dus meestal lnb's met een f/D-verhouding van 0,6 tot 0,65. Plaats je zo'n lnb op een schotel met een f/D-verhouding van 0,5 zoals de SAB, dat benut je niet het hele schoteloppervlak. Plaats je hem op een schotel met een f/Dverhouding van 0,7, dan kijkt hij meer over de rand van de schotel heen, maar geeft wel meer versterking, zie de afbeelding hieronder:

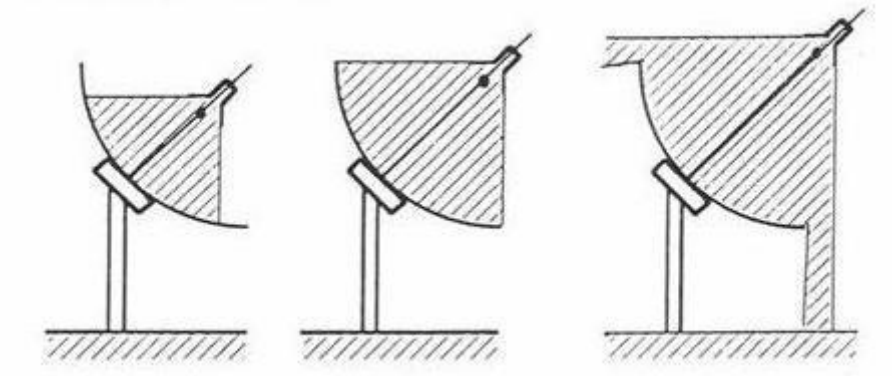

Nu vraag je je misschien af hoe de lnb-fabrikanten de ontvangstkarakteristiek kunnen bepalen. Dat gebeurt met de conisiteit van de feedhorn. Hoe tapser de feedhorn, des te kleiner de ontvangsthoek, zie onderstaande afbeeldingen:

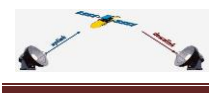

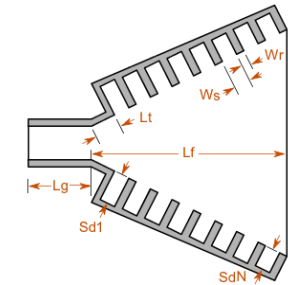

Scalar corrugated horn

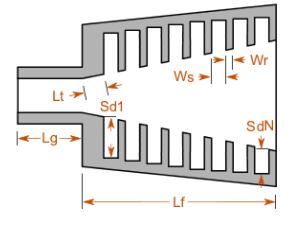

Standard corrugated horn

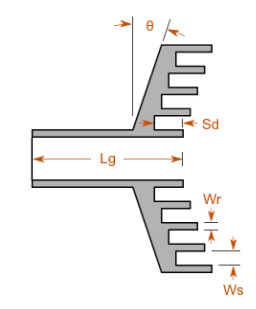

Axial choke corrugated horn

De middelste afbeelding heeft een feedhorn die een zeer gerichte ontvangsthoek heeft. Dit wordt bijvoorbeeld gebruikt bij meetsondes waarmee je kunt meten of er ergens gevaarlijke straling lekt uit apparatuur. Je kunt dan de plaats van de lekkage makkelijk bepalen.

Bij een primefocusschotel is de feedhorn zelfs vlak. Wel kun je die meestal naar voren- en achter stellen t.o.v. de golfpijp om daarmee de ontvangsthoek in te kunnen stellen. Dit is ook hard nodig wat er is totaal geen norm voor de f/D-verhouding bij primefocus-schotels. Elke schotelfabrikant doet maar wat. Veel primefocus-lnb's zijn instelbaar met een f/D-verhouding van 0,32 tot 0,43. Zie de verstelbare feedhorn op onderstaande afbeelding die d.m.v. fijne schroefdraad naar voren en naar achteren te verstellen is:

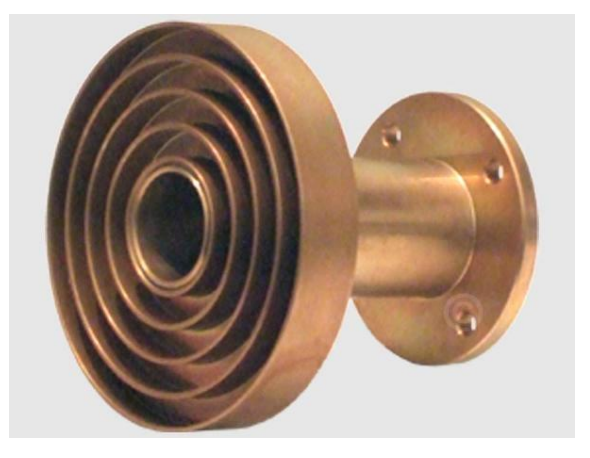

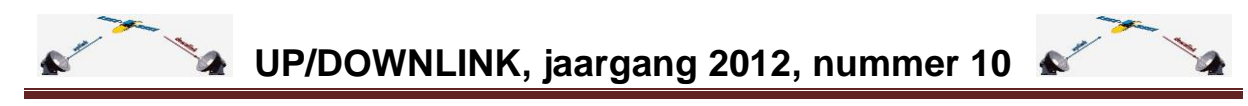

Ter vergelijking een feedhorn voor een offsetschotel. Deze zijn nooit verstelbaar:

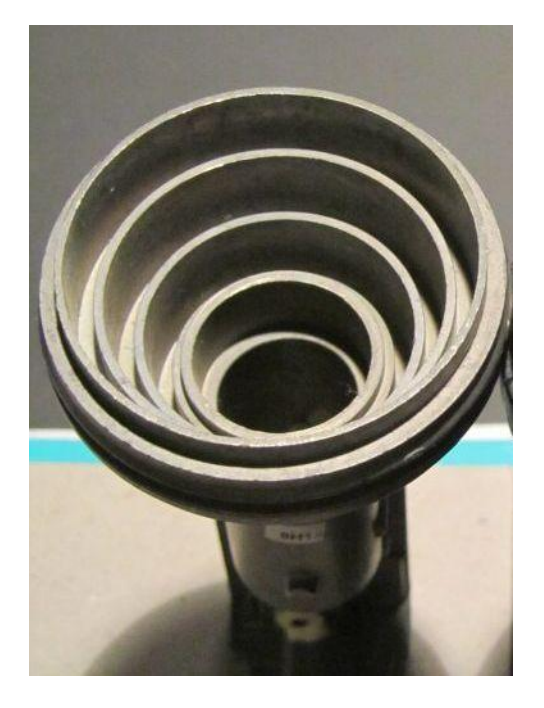

De concentrische ringen dienen er voor om een juiste impedantieaanpassing van de antenne te verkrijgen die achter in de golfpijp zit.

Goed, we weten nu hoe een lnb zijn signalen ontvangt en gaan weer eens naar een offsetschotel kijken.

Om er voor te zorgen, dat de lnb precies op het schoteloppervlak gericht is, moet hij in de juiste stand staan. Als de lnb precies naar het middelpunt van de schotel zou kijken, dan kijkt hij er aan de bovenzijde een flink stuk overheen. In onderstaande afbeelding heb ik de kijkhoek van de lnb precies in twee gelijke delen verdeeld. Hierin kun je goed zien, dat de lnb onder het middelpunt van de schotel moet kijken. Dit punt staat op de tekening op blz. 2 aangegeven als "Boresight". Hoe ver hij onder het middelpunt van de schotel moet kijken, is afhankelijk van de offsethoek van de schotel. Deze varieert van 18 graden voor een Maximum E85-schotel tot 30 graden voor een Technisat Satman.

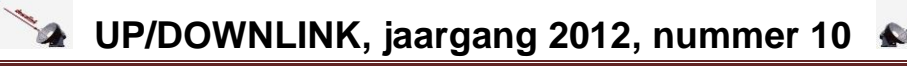

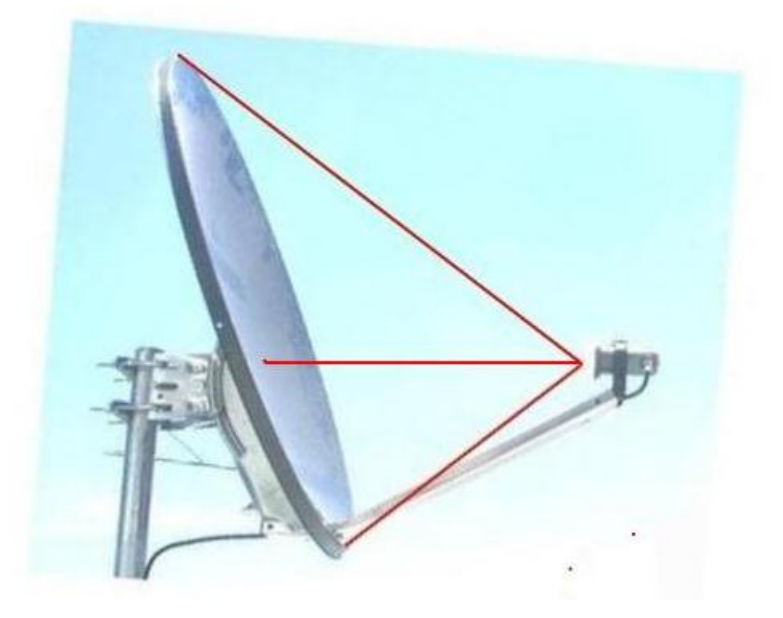

De meeste schotels hebben een offsethoek van tussen de 21 en 26 graden.

Bij een prime focus schotel moet de lnb altijd naar het hart van de schotel kijken, bij een Satman met 30 graden offset, een redelijk stuk onder het hart van de schotel. Omdat er dus veel verschillen zijn in offsethoek, is daar moeilijk een bepaalde waarde voor te geven hoeveel dat onder het middelpunt is maar alles is natuurlijk te berekenen.

Mensen die mijn verhaal hebben gelezen hoe je lnb-afstanden kunt berekenen zullen zeggen: jij hebt altijd gezegd dat je de afstand van de voorzijde van de lnb tot het midden van de schotel moet opgeven, halverwege de hoogte gemeten. Dat is helemaal juist maar het wordt een ondoenlijke zaak het juiste punt te bepalen vanwege al die verschillende offsethoeken.

Bovendien maakt de afstand van voorzijde lnb tot aan de schotel niet veel verschil uit of je dit nu op 50% van de hoogte meet of op 45% van de hoogte.

Ik neem daarom altijd 2,5% minder afstand om de foute hoogte tot het middelpunt te compenseren.

*Met vriendelijke groet, Edward H Alias, Sprietje en Komtwelgoed*

*Schoteltechnicus.*